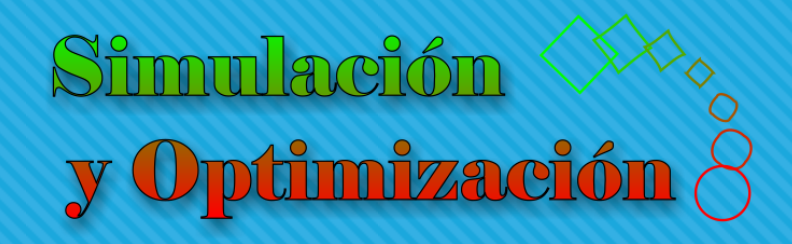

# Programación lineal Parte I

Enrique E. Tarifa, Facultad de Ingeniería, UNJu

# Programación matemática

#### Programación matemática

$$
\max_{x_j} FO(x_1, x_2, ..., x_n) \quad j = 1, 2, ..., n
$$

s. a:

$$
h_i(x_1, x_2, \dots, x_n) = 0 \quad i = 1, 2, \dots, m
$$
  

$$
g_k(x_1, x_2, \dots, x_n) \le 0 \quad k = 1, 2, \dots, o
$$

 $GL = n - m$ 

### Clasificación de modelos

- Programación Lineal (LP, *Linear Programming*)
- Programación No Lineal (NLP, *Nonlinear Programning*)
- Programación Lineal Entera (ILP, *Integer Linear Programming*)
- Programación No Lineal Entera (INLP, *Integer Nonlinear Programming*)
- Programación Lineal Entera Mixta (MILP, *Mixed Integer Linear Programming*)
- Programación No Lineal Entera Mixta (MINLP, *Mixed Integer Nonlinear Programming*)

$$
FO(x_1, x_2,..., x_n) = a_1 x_1 + a_2 x_2 + ... + a_n x_n
$$

Max  $c_1 x_1 + c_2 x_2 + ... + c_i x_i + ... + c_n x_n$   $j = 1, 2, ..., n$  $a_{11}x_1 + a_{12}x_2 + ... + a_{1i}x_i + ... + a_{1n}x_n \leq b_1$  $a_{21}x_1 + a_{22}x_2 + ... + a_{2i}x_i + ... + a_{2n}x_n \le b_2$  $_1 x_1 + a_{i2} x_2 + ... + a_{ii} x_i + ... + a_{in} x_{in} \le b_i$  $_1 x_1 + a_{m2} x_2 + \ldots + a_{mi} x_i + \ldots + a_{mn} x_{mn} \leq b_m$ s. a: ... ...  $\geq 0$   $i=1...n, b \geq 0$  $\mathbf{v}_1 \cdot \mathbf{v}_1 + \mathbf{v}_2 \cdot \mathbf{v}_2 + \dots + \mathbf{v}_j \cdot \mathbf{v}_j + \dots + \mathbf{v}_n \cdot \mathbf{v}_n$  $j^{v}$  $j^{v}$   $\cdots$   $\alpha_{n}^{v}$   $\alpha_{n}^{v}$   $\cdots$  $j^{v}$  $j^{v}$   $\cdots$   $\alpha_{2n}$   $\alpha_n$   $\cdots$   $\alpha_2$ *i*  $1 \times 1$  i  $\omega_{i2} \times 2$  i  $\cdots$  i  $\omega_{ij} \times j$  i  $\cdots$  if  $\omega_{in} \times i$  in  $\omega_{i} = i$  $m_1^{1}$   $\sim_1^{1}$   $\sim$   $m_2^{1}$   $\sim_2^{1}$   $\cdots$   $\sim$   $m_j^{1}$   $\sim_j^{1}$   $\cdots$   $\sim$   $m_n$   $\sim$   $m_n$   $\sim$   $m$  $x_j \ge 0$   $j = 1...n, b_i \ge 0$   $i = 1...m$   $GL = n$  $c_1 x_1 + c_2 x_2 + ... + c_i x_i + ... + c_n x_n$   $j = 1, 2, ..., n$  $a_1, x_1 + a_2, x_2 + ... + a_k, x_2 + ... + a_k, x_k \leq b_k$  $a_2, x_1 + a_2, x_2 + ... + a_n, x + ... + a_n, x \leq b_2$  $a_1 x_1 + a_2 x_2 + \ldots + a_n x_1 + \ldots + a_n x_n \leq b_n$  $a_1 x_1 + a_2 x_2 + ... + a_1 x_1 + ... + a_n x_n \le b$ 

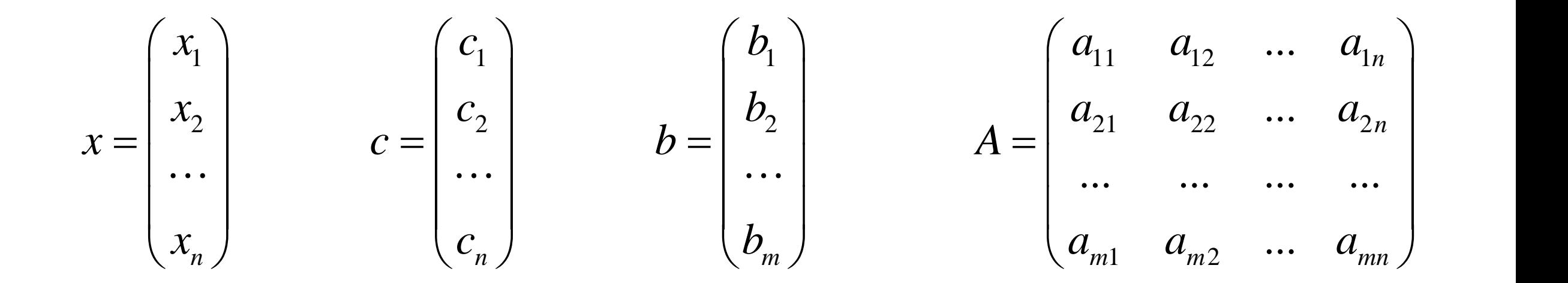

Max  $c^{\mathrm{T}} x$  $\mathcal{X}$ s. a:  $A x \leq b$  $x \ge 0$   $b \ge 0$ 

#### Modelo no lineal

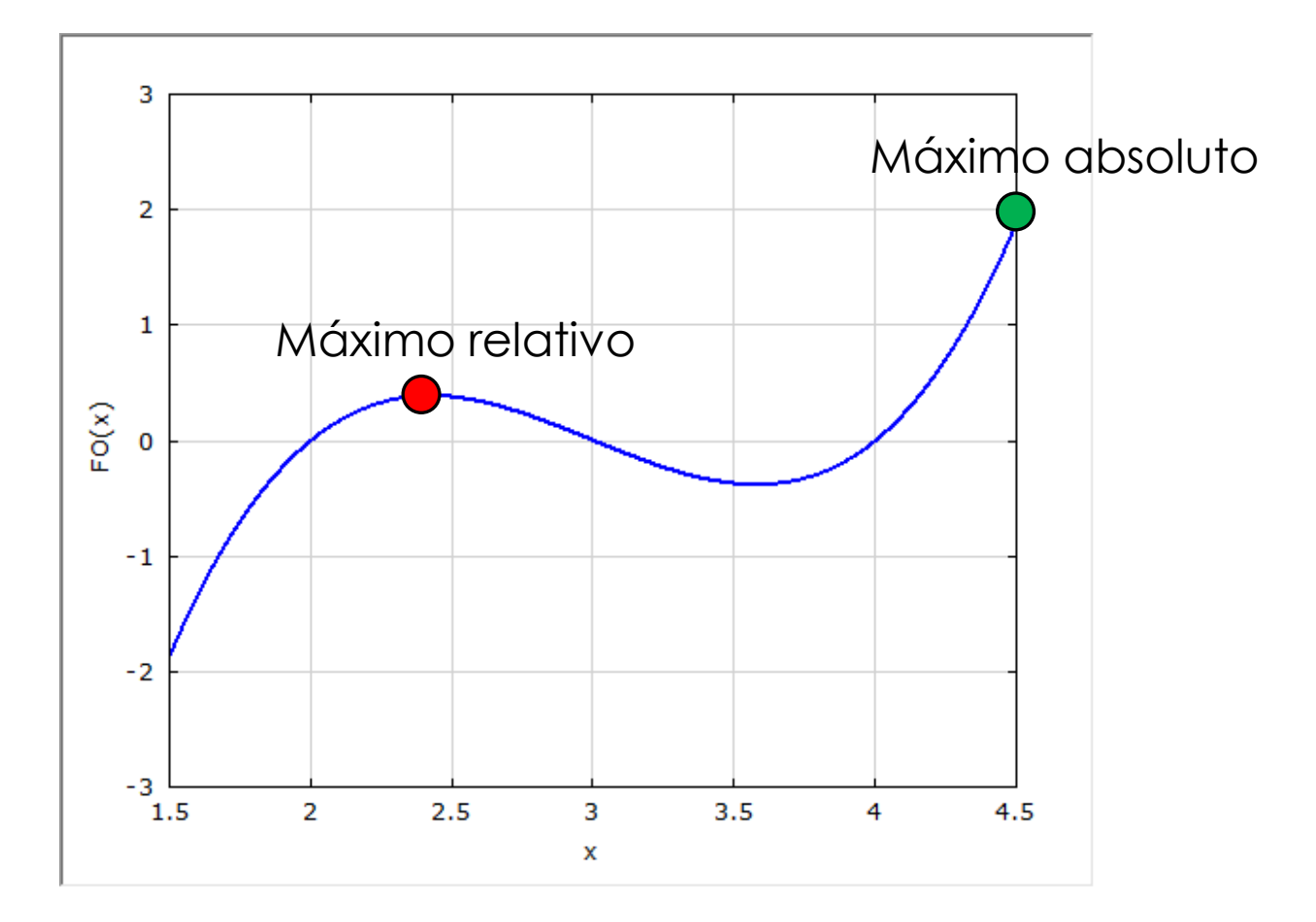

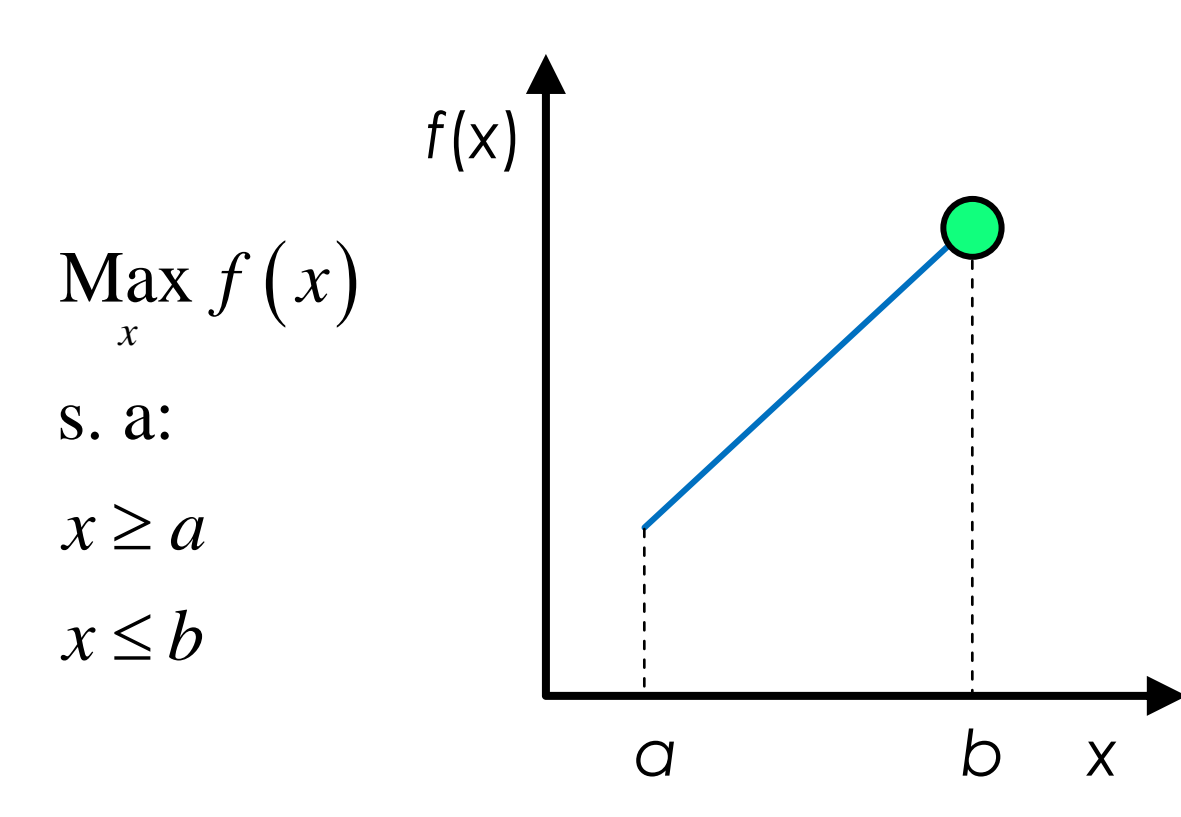

- El óptimo es global.
- Es único.
- Está en un extremo.

# Fábrica de vidrio

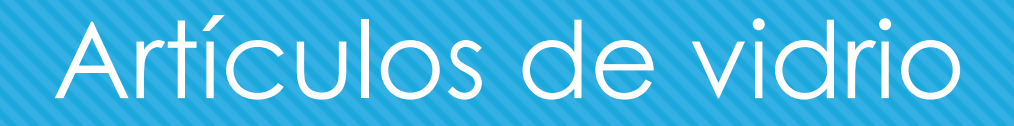

Una empresa produce dos tipos de vidrio de alta calidad. Cada producto es producido en sendas plantas. En una tercera, se realiza el *packaging* de ambos. Se desea determinar la proporción correcta a producir.

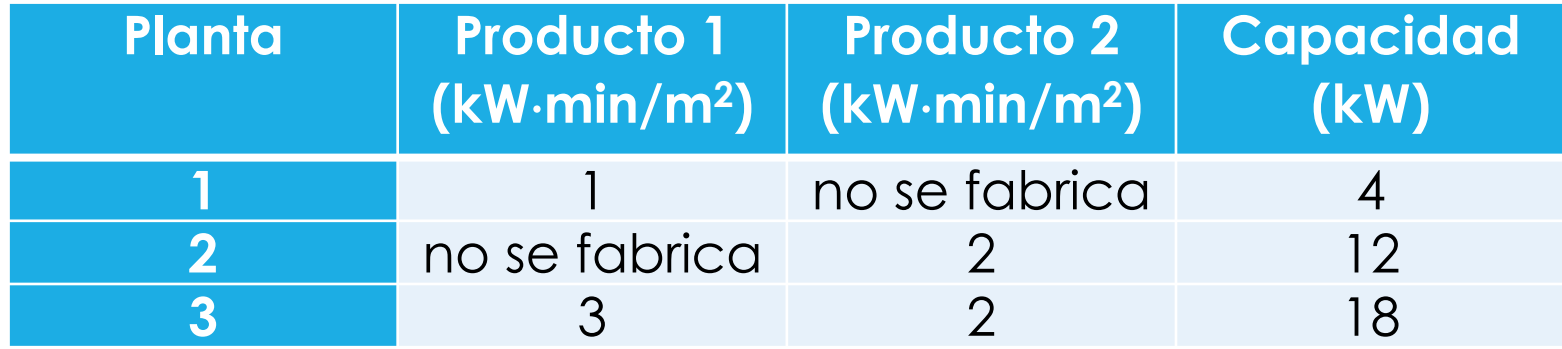

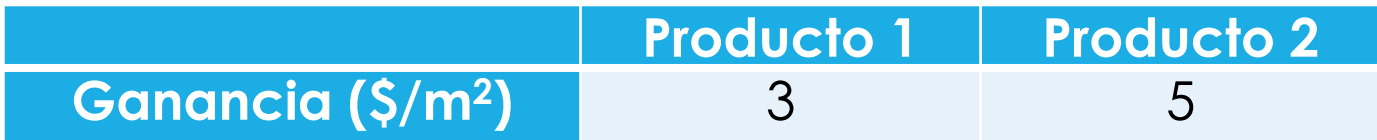

*x*<sup>1</sup> : Velocidad de producción del artículo 1 (m<sup>2</sup>/min)

- o x<sub>2</sub>: Velocidad de producción del artículo 2 (m<sup>2</sup>/min)
- Función objetivo:
	- **O** Ganancia (\$/min):  $3x_1 + 5x_2$
- o Restricciones:
	- o Potencia consumida por la planta 1 (kW):  $x_1 \leq 4$
	- o Potencia consumida por la planta 2 (kW):  $2x_2 \le 12$
	- o Potencia consumida por la planta 3 (kW):  $3x_1 + 2x_2 \le 18$

Max  $3x_1 + 5x_2$  $x_1, x_2$ s. a:  $x_1 \leq 4$  $2x_2 \le 12$  $3x_1 + 2x_2 \le 18$  $x_1 \geq 0$  $x_2 \geq 0$ 

Solución gráfica

# Método gráfico

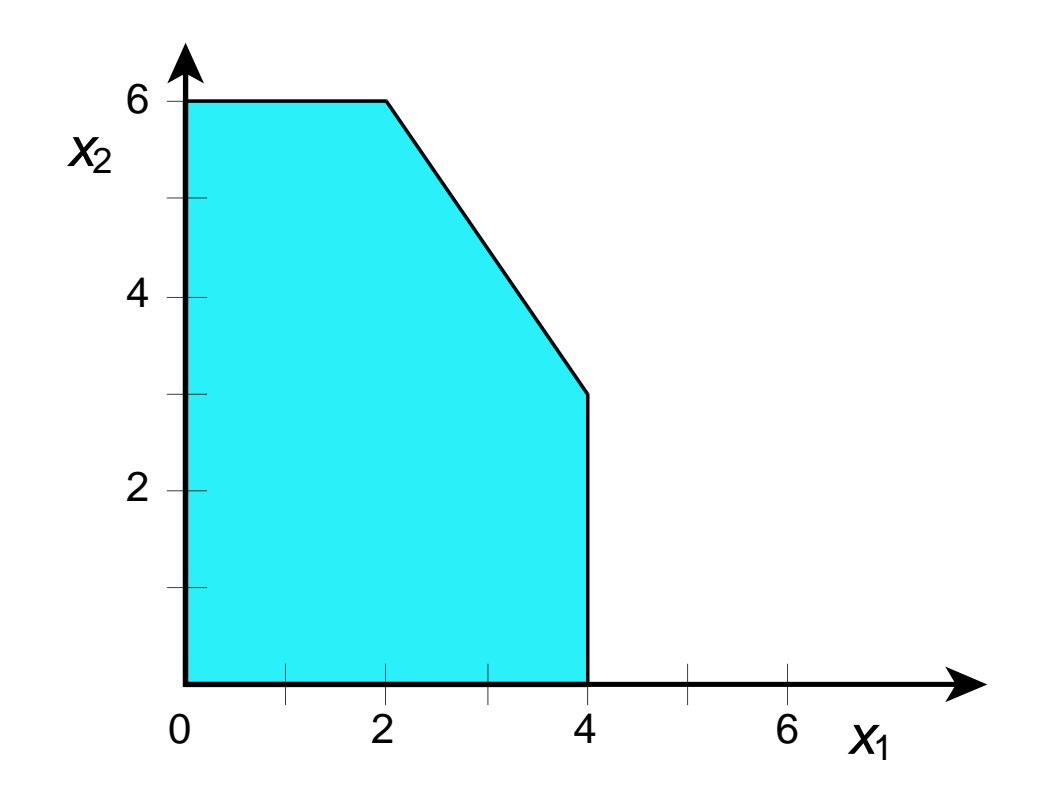

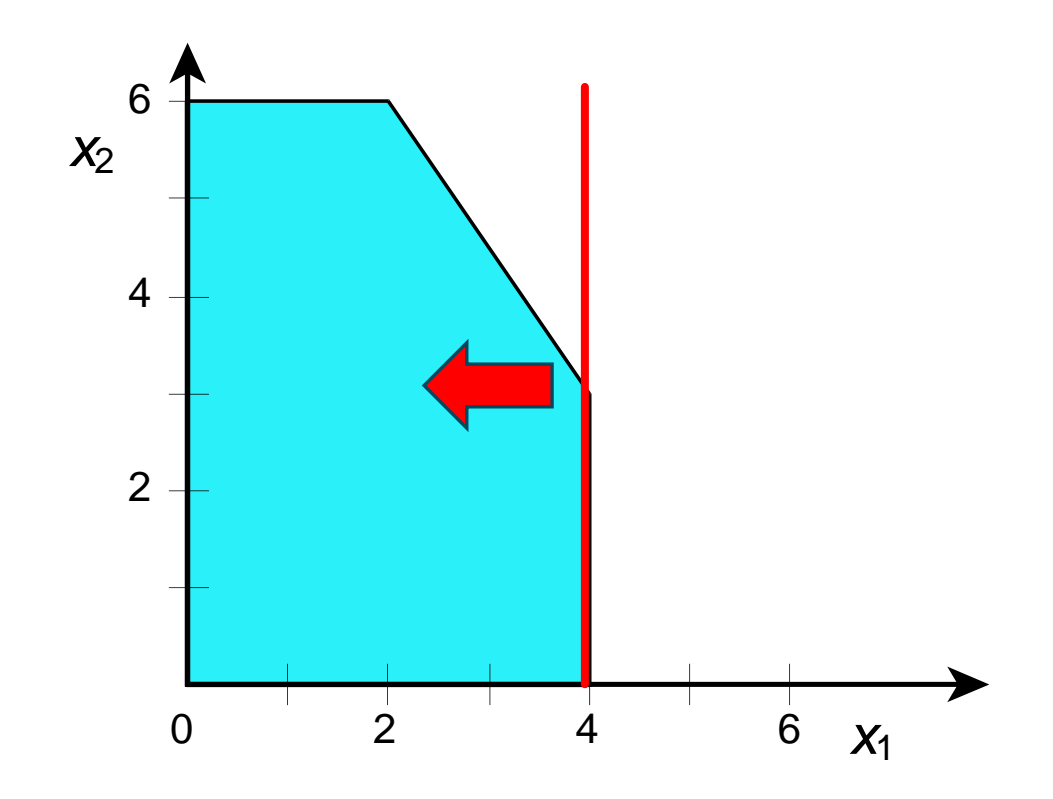

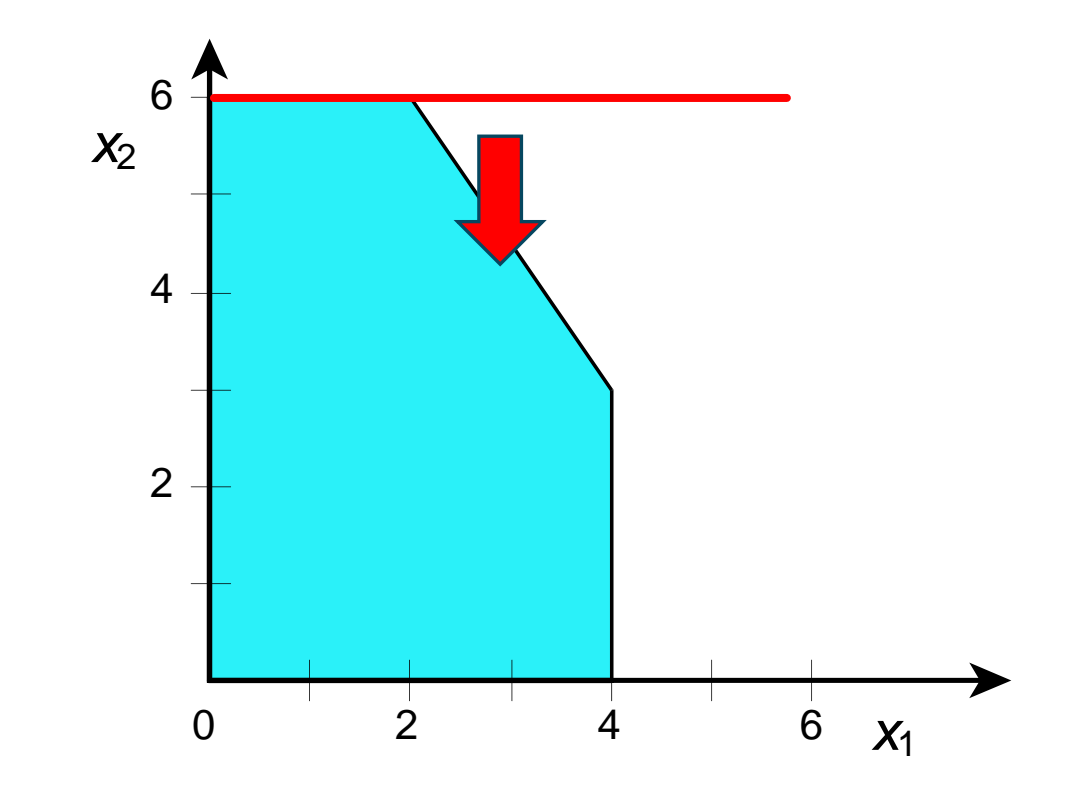

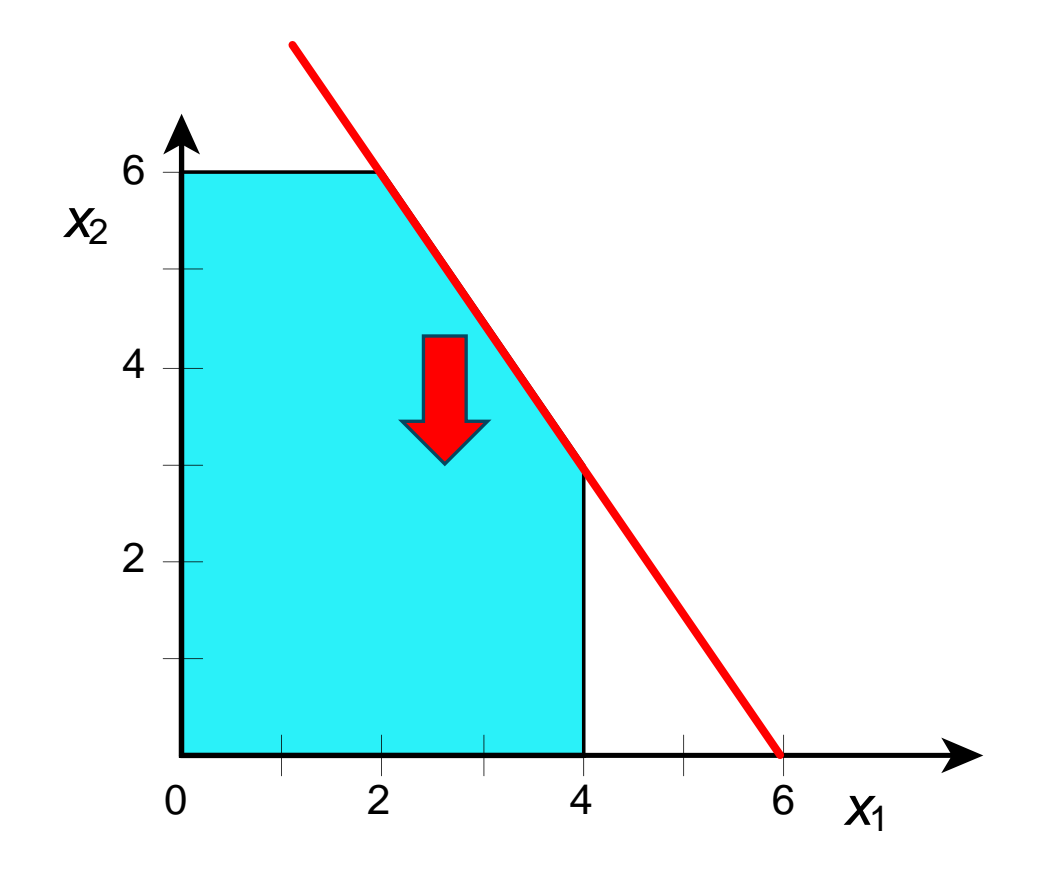

 $z = 3x_1 + 5x_2$  $x_1 \leq 4$  $2x_2 \leq 12$  $3x_1 + 2x_2 \le 18$  $x_1 \geq 0$  $x_2 \ge 0$ s. a: 2  $\sim$   $\sim$   $\sim$   $\sim$  1  $x_1 \leq 4$  $x_2 \leq 6$  $2 - 7$   $\sim$  1  $x_1 \geq 0$  $x_2 \ge 0$ 1 3 5 5 s. a:  $9-\tilde{x}_1$  $x_2 = -z - x_1$  $x_{2} \leq 9 - x_{1}$ 

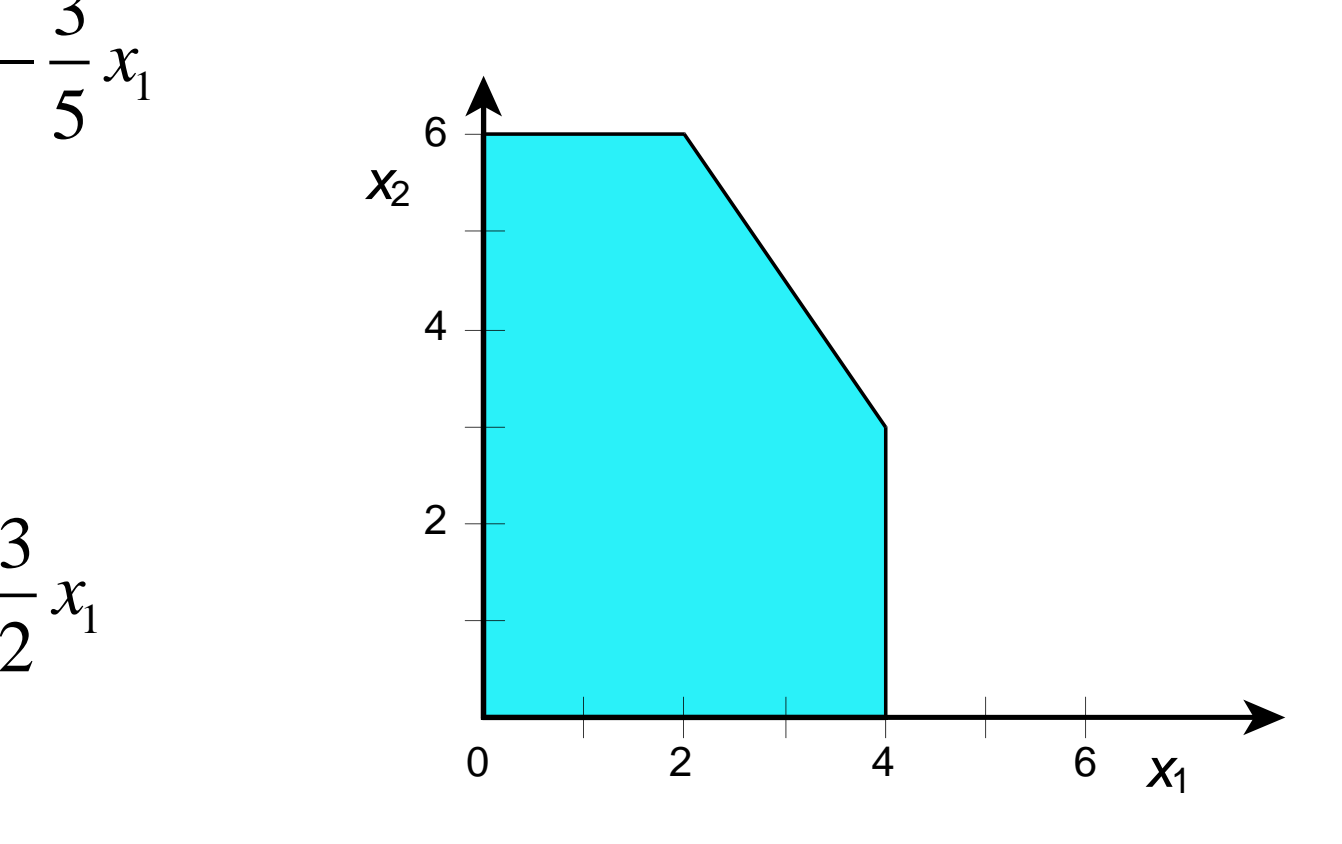

 $z = 3x_1 + 5x_2$  $x_1 \leq 4$  $2x_2 \leq 12$  $3x_1 + 2x_2 \le 18$  $x_1 \geq 0$  $x_2 \ge 0$ s. a: 2  $\sim$   $\sim$   $\sim$   $\sim$  1  $x_1 \leq 4$  $x_2 \leq 6$  $2 - 7$   $\sim$  1  $x_1 \geq 0$  $x_2 \ge 0$ 1 3 5 5 s. a: 3  $9-\tilde{x}_1$  $2<sup>1</sup>$  $x_2 = -z - x_1$  $x_{2} \leq 9 - x_{1}$ 

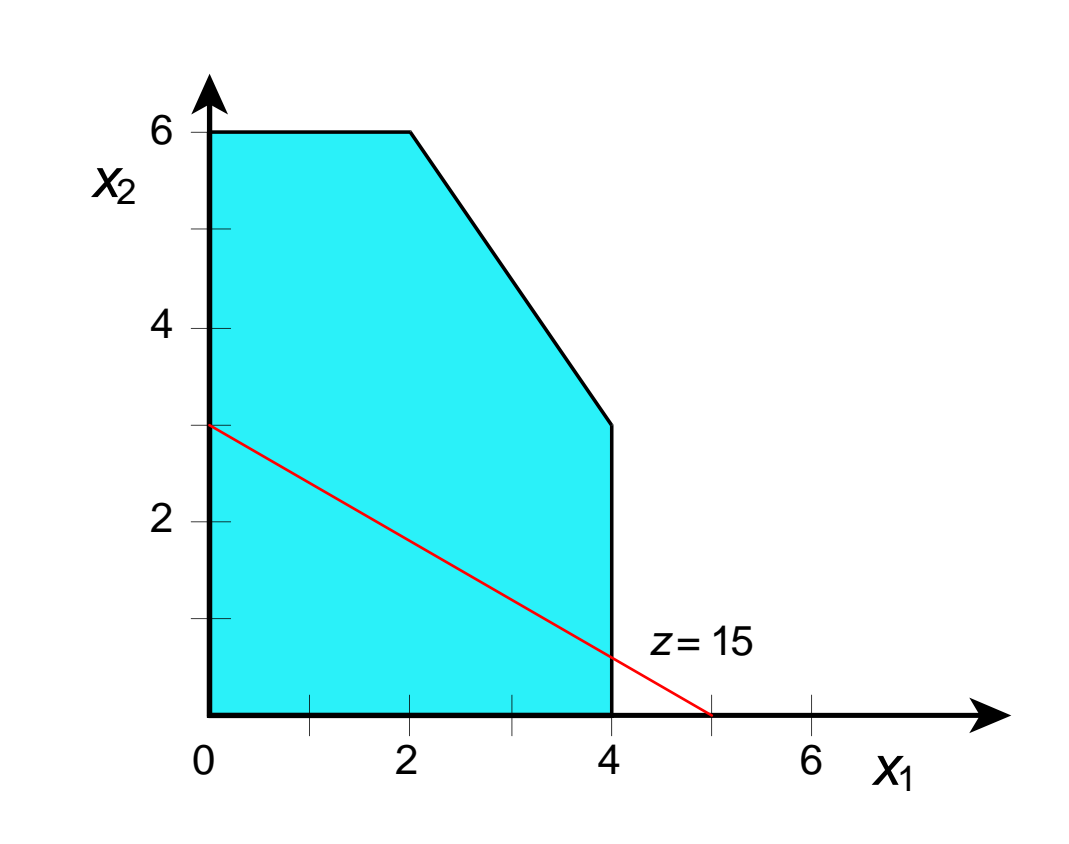

 $z = 3x_1 + 5x_2$  $x_1 \leq 4$  $2x_2 \leq 12$  $3x_1 + 2x_2 \le 18$  $x_1 \geq 0$  $x_2 \ge 0$ s. a: 2  $\sim$   $\sim$   $\sim$   $\sim$  1  $x_1 \leq 4$  $x_2 \leq 6$  $2 - 7$   $\sim$  1  $x_1 \geq 0$  $x_2 \ge 0$ 1 3 5 5 s. a: 3  $9-\tilde{x}_1$  $2<sup>1</sup>$  $x_2 = -z - x_1$  $x_{2} \leq 9 - x_{1}$ 

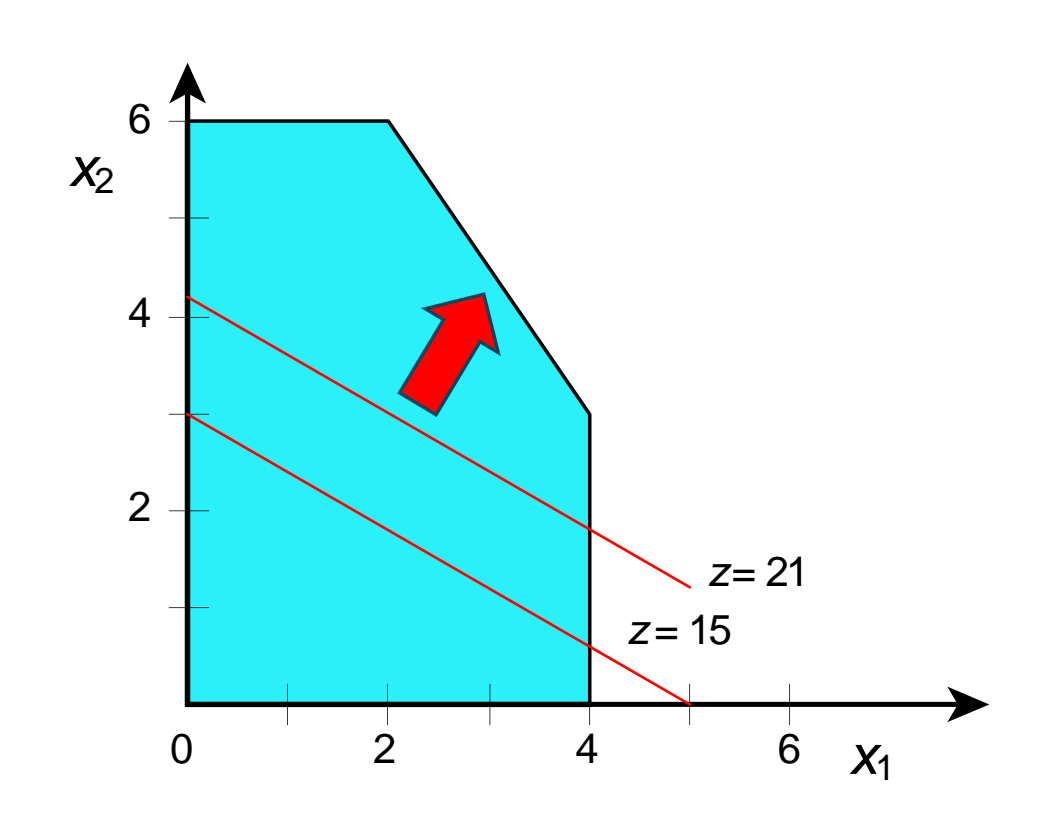

 $z = 3x_1 + 5x_2$  $x_1 \leq 4$  $2x_2 \leq 12$  $3x_1 + 2x_2 \le 18$  $x_1 \geq 0$  $x_2 \ge 0$ s. a: 2  $\sim$   $\sim$   $\sim$   $\sim$  1  $x_1 \leq 4$  $x_2 \leq 6$  $2 - 7$   $\sim$  1  $x_1 \geq 0$  $x_2 \ge 0$ 1 3 5 5 s. a: 3  $9-\tilde{x}_1$  $2<sup>1</sup>$  $x_2 = -z - x_1$  $x_{2} \leq 9 - x_{1}$ 

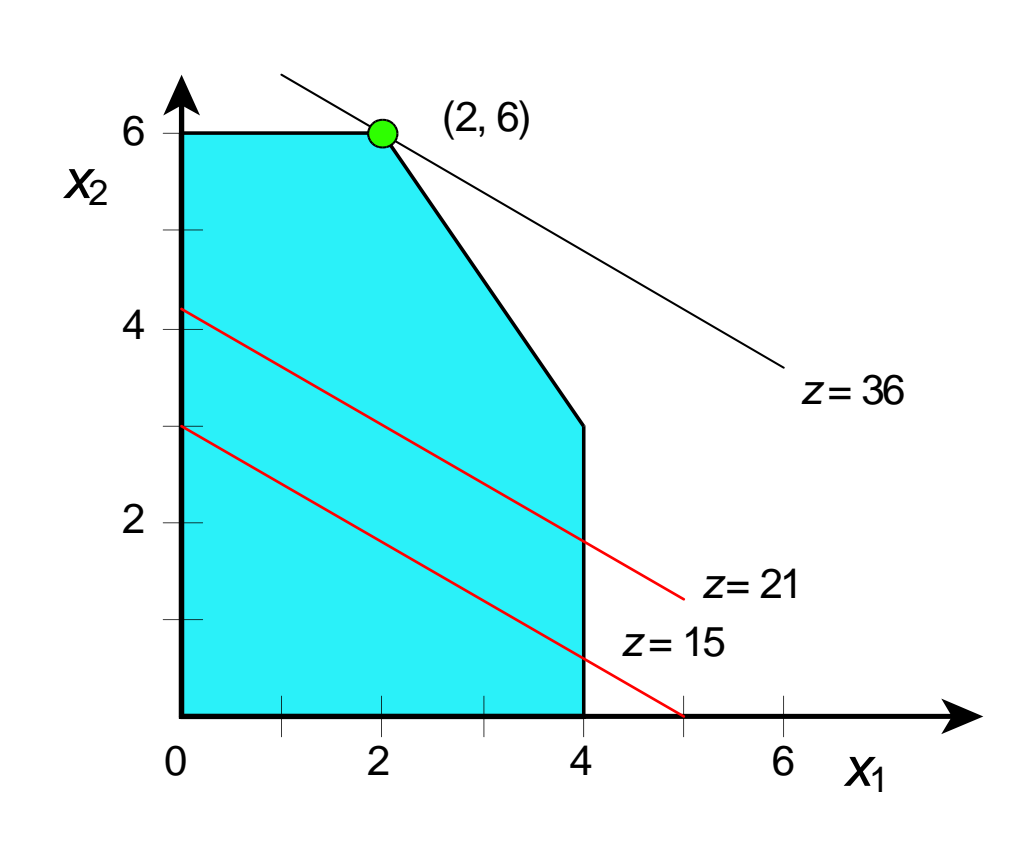

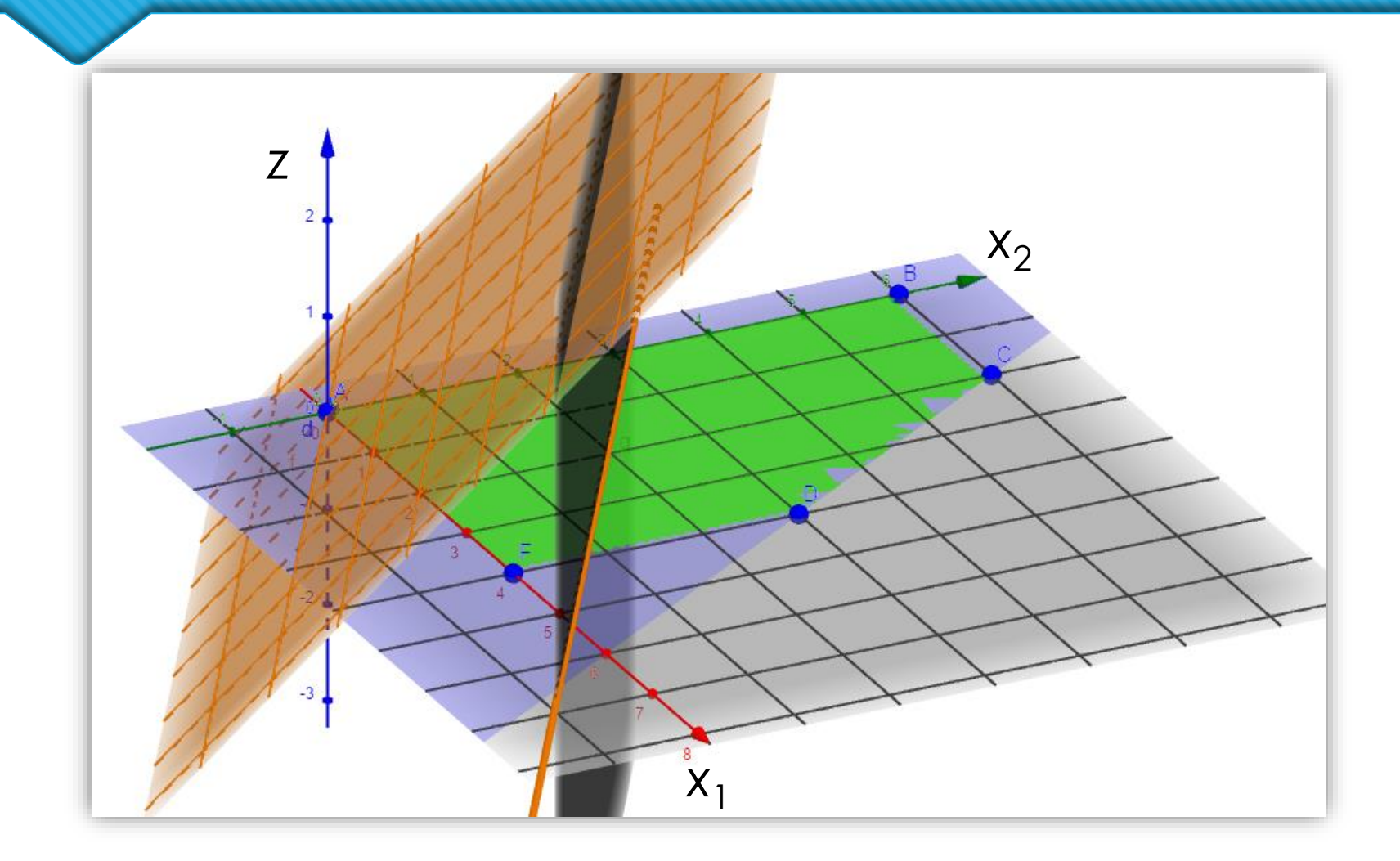

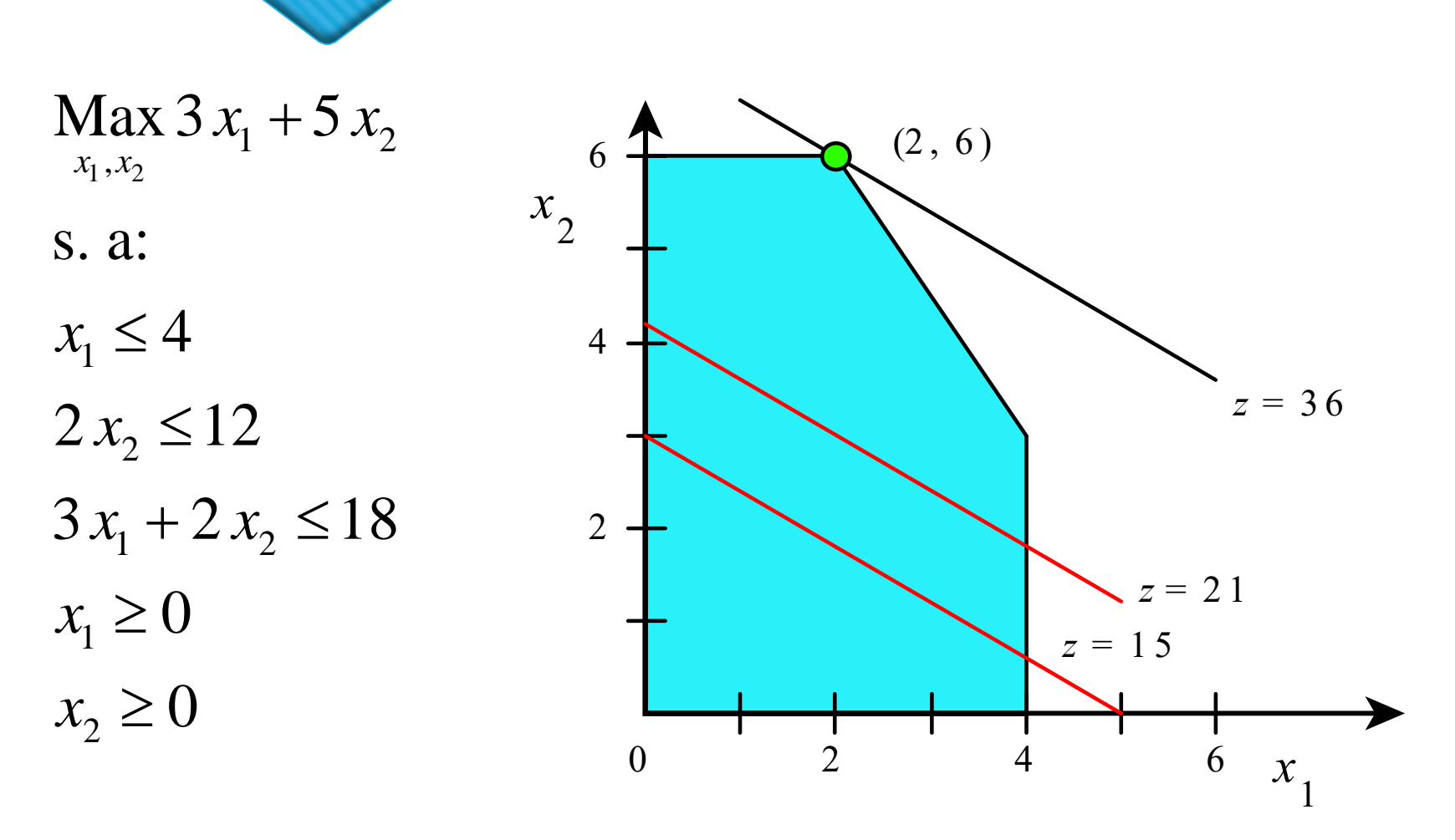

# El método simplex

### Simplex (Dantzig, 1947)

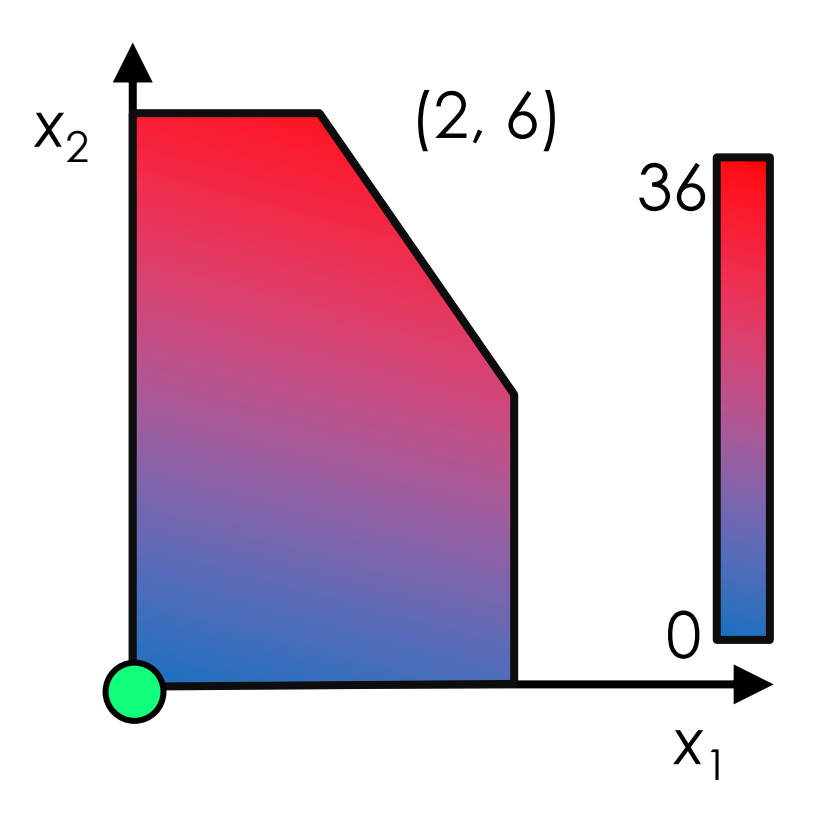

Vidrio.lg4

#### Modelo en LINGO

```
Lingo Model - Vidrio
                                      - 10
      ! Artículos de vidrio;
 \overline{2}[FO] MAX = 3*x1+5*x2;
 3
 \overline{4}! Restricciones;
 5
      [R1] x1 \leq 4;
 \epsilon[R2] 2*x2 \le 12;
     [R3] 3*x1+2*x2 \le 18;7.
```
#### Resultados en LINGO

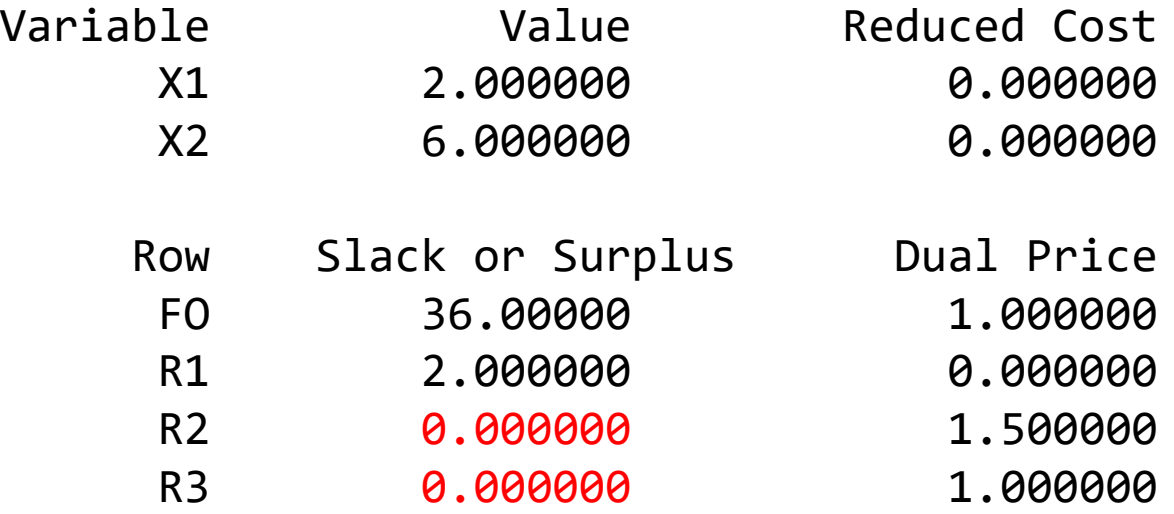

Se activaron R2 y R3. Hacen valer la igualdad. Determinan el óptimo.

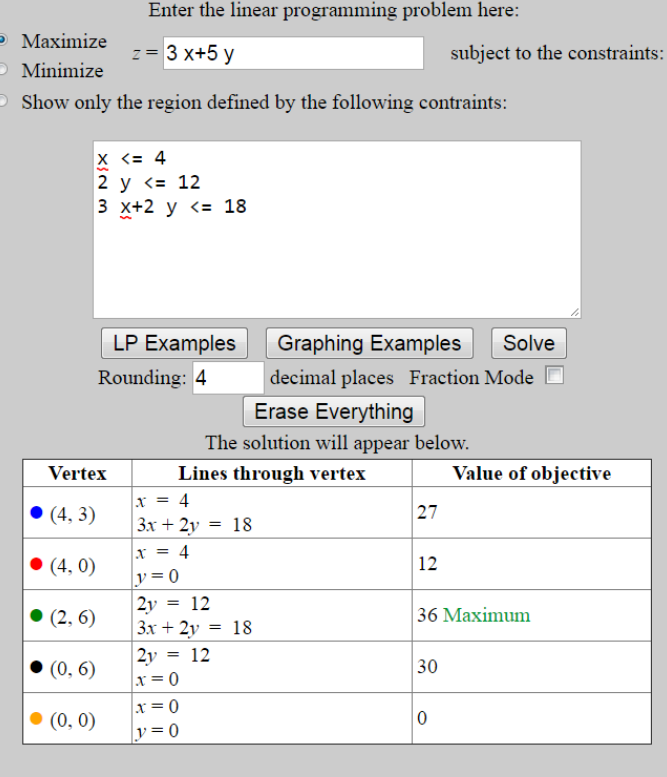

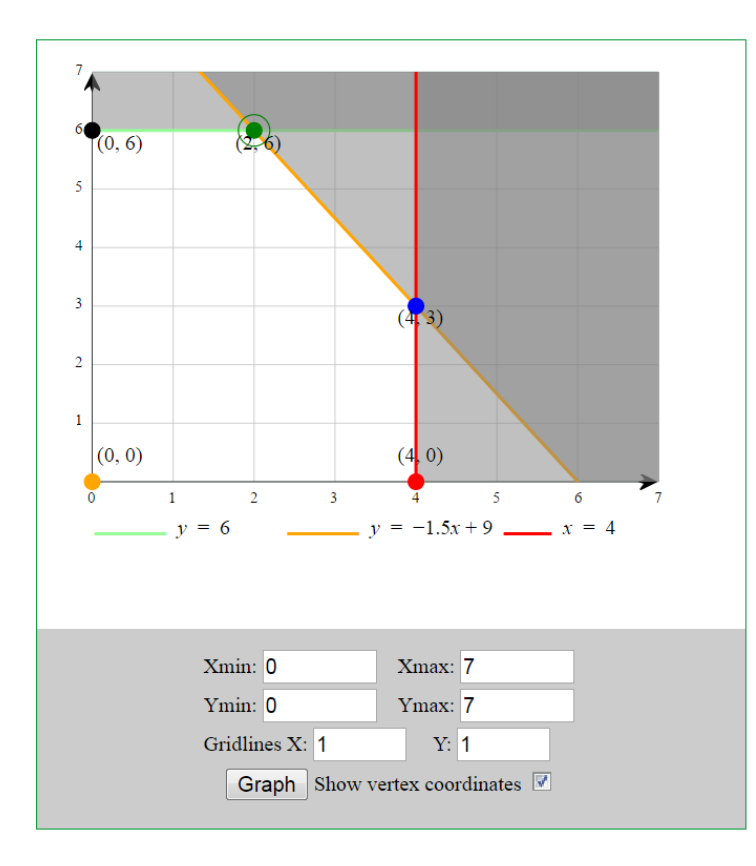

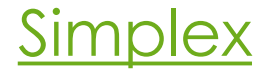

# Casos problemáticos

#### Casos problemáticos

 En el caso (a), la solución obtenida no es única. En el caso (b), la solución no está acotada. En el caso (c), la región factible es nula.

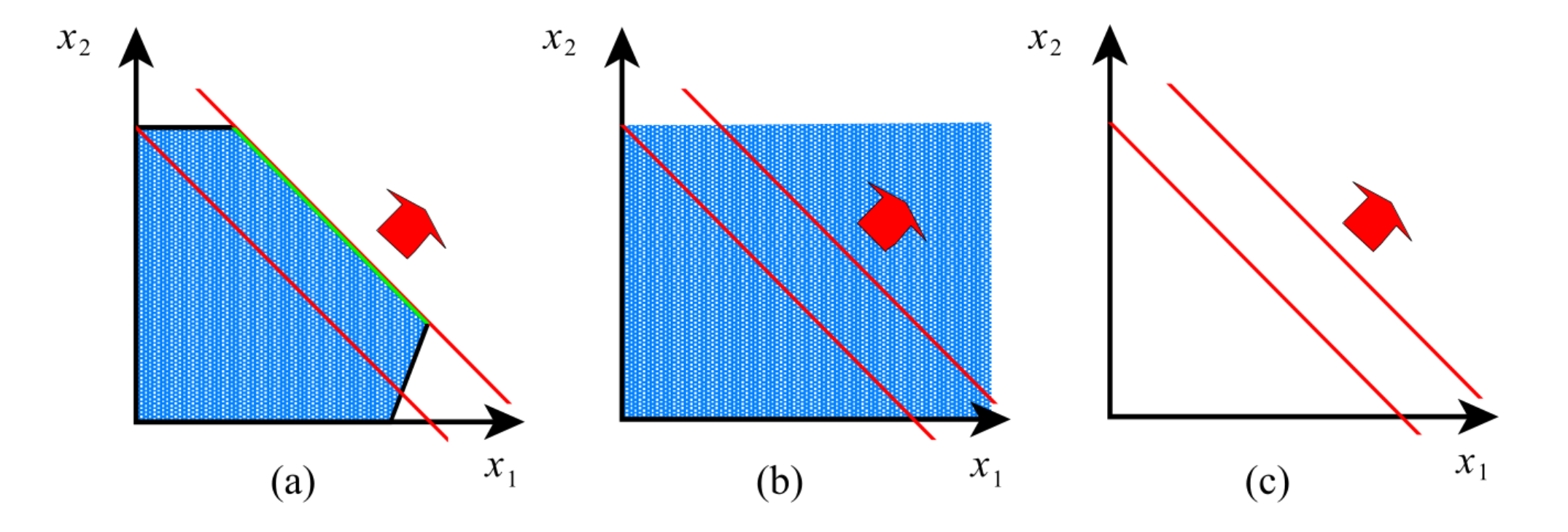

#### Solución no única

Max  $x_1 + x_2$ <br> $x_1, x_2$  $s. a$ :  $x_1 + x_2 \le 1$  $x_1 \geq 0$  $x_2 \geq 0$ 

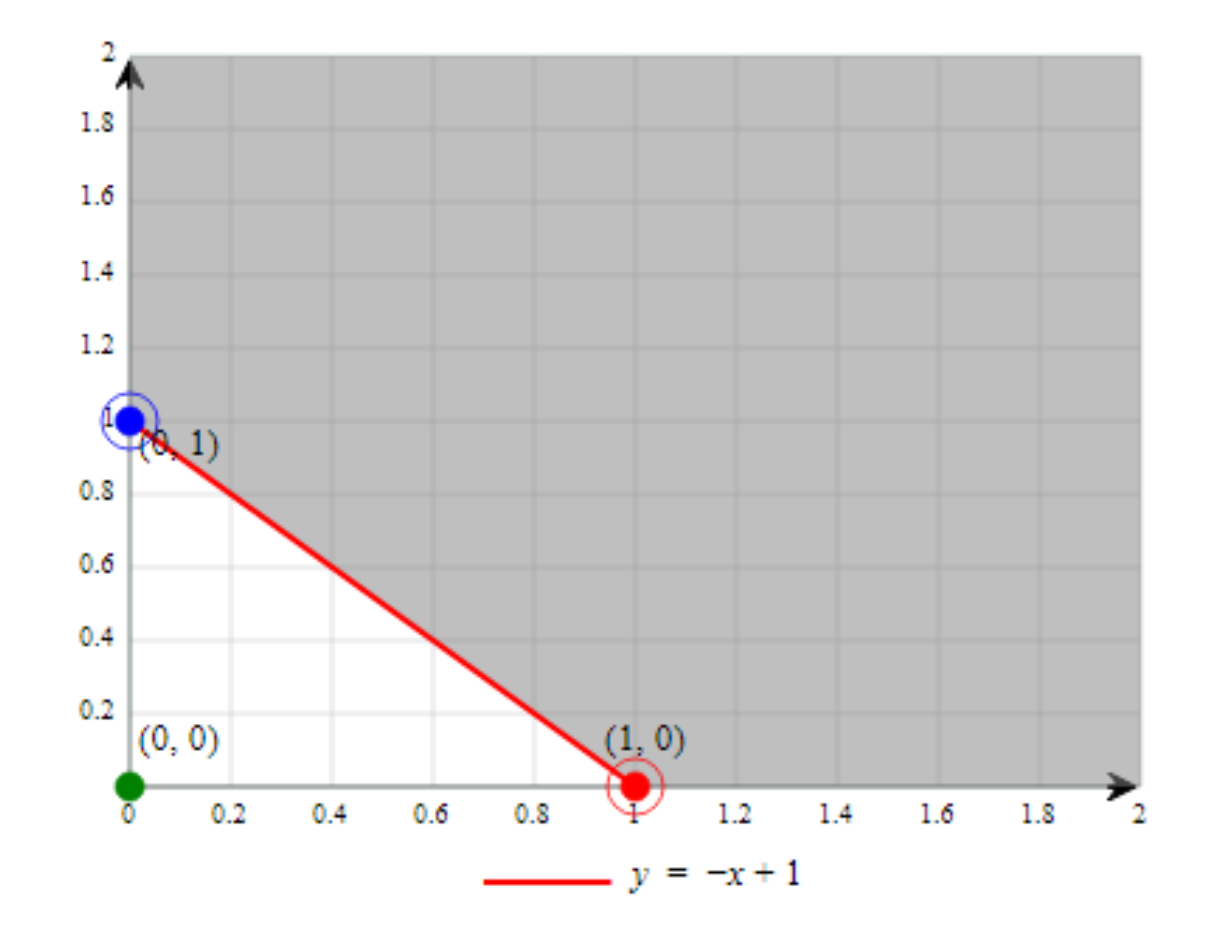

Solución no única.lg4

#### Solución no única

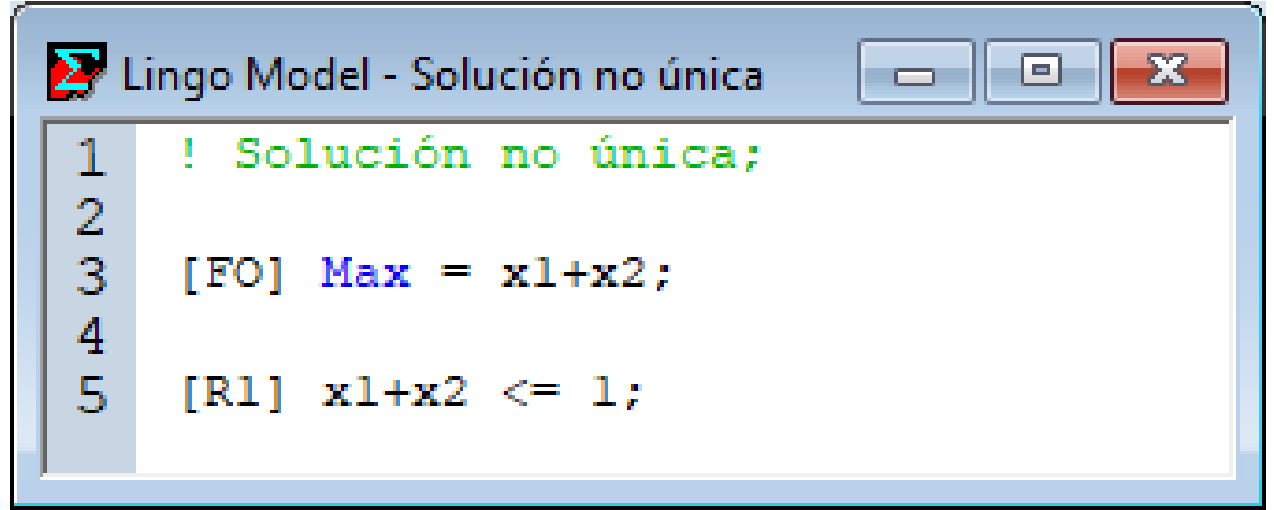

### Solución no única

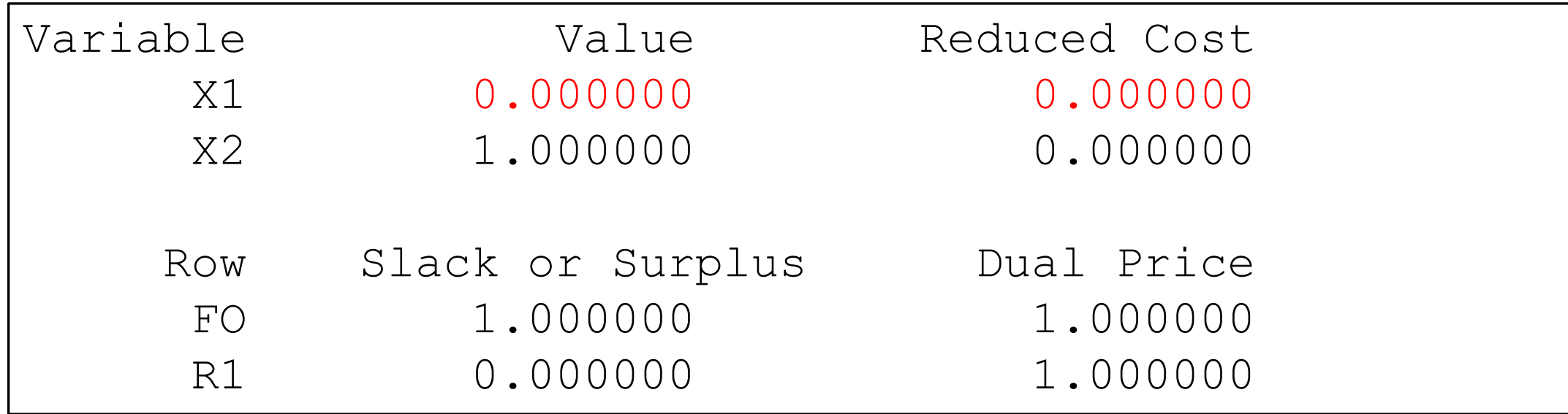

Ojos de serpiente: solución múltiple.

#### Solución no acotada

Max  $x_1 + x_2$ <br> $x_1, x_2$  $s. a$ :  $x_1 + x_2 \ge 1$  $x_1 \geq 0$  $x_2 \geq 0$ 

Solución no acotada.lg4

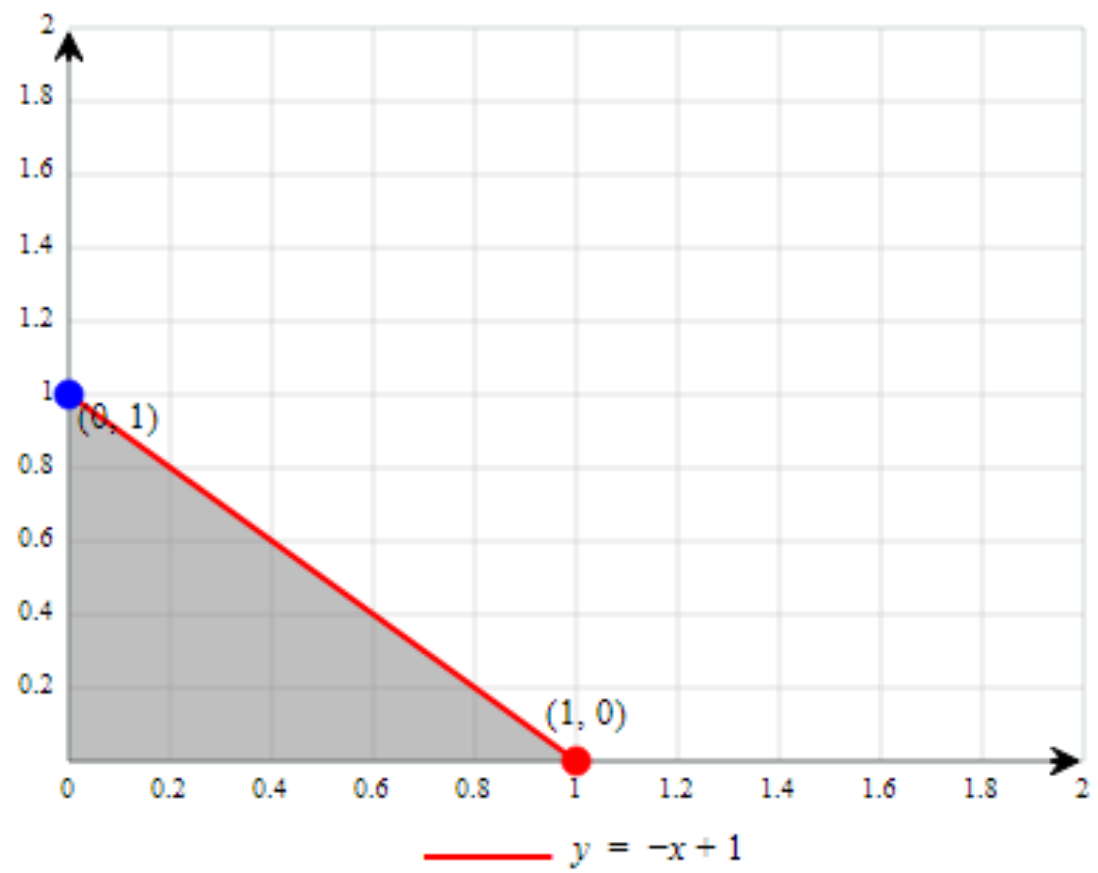

#### Solución no acotada

```
Lingo Model - Solución no acotada
                                                   - - 0
                                                                  \mathbf{E}! Solución no acotada;
  1
 \frac{2}{3}[FO] Max = x1+x2;
 \frac{4}{5}\begin{array}{l} \text{[R1] x1+x2 >= 1;} \end{array}
```
## Solución no acotada

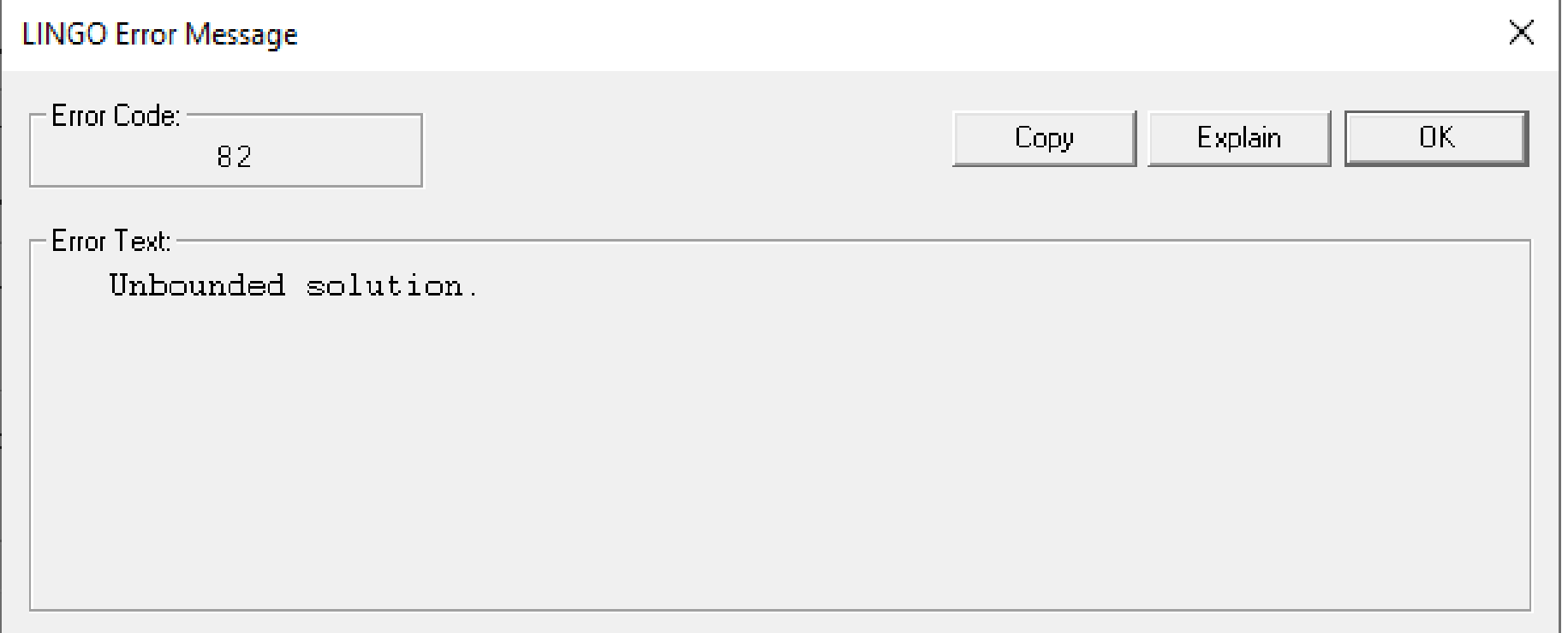

#### No factible

Max  $x_1 + x_2$  $x_1, x_2$  $s. a$ :  $x_1 + x_2 \le 1$  $x_1 + x_2 \ge 2$  $x_1 \geq 0$  $x_2 \geq 0$ 

No factible.lg4

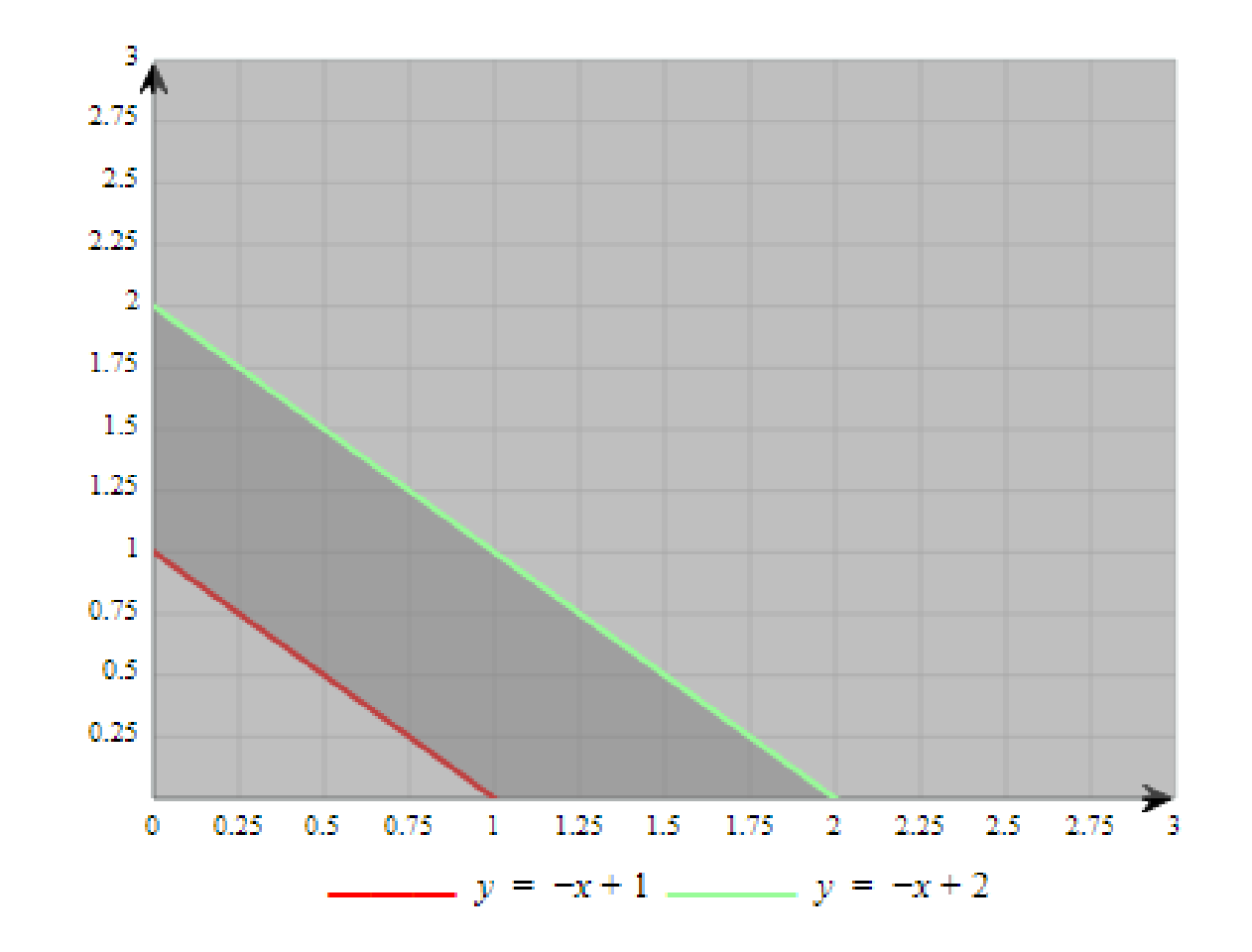

#### No factible

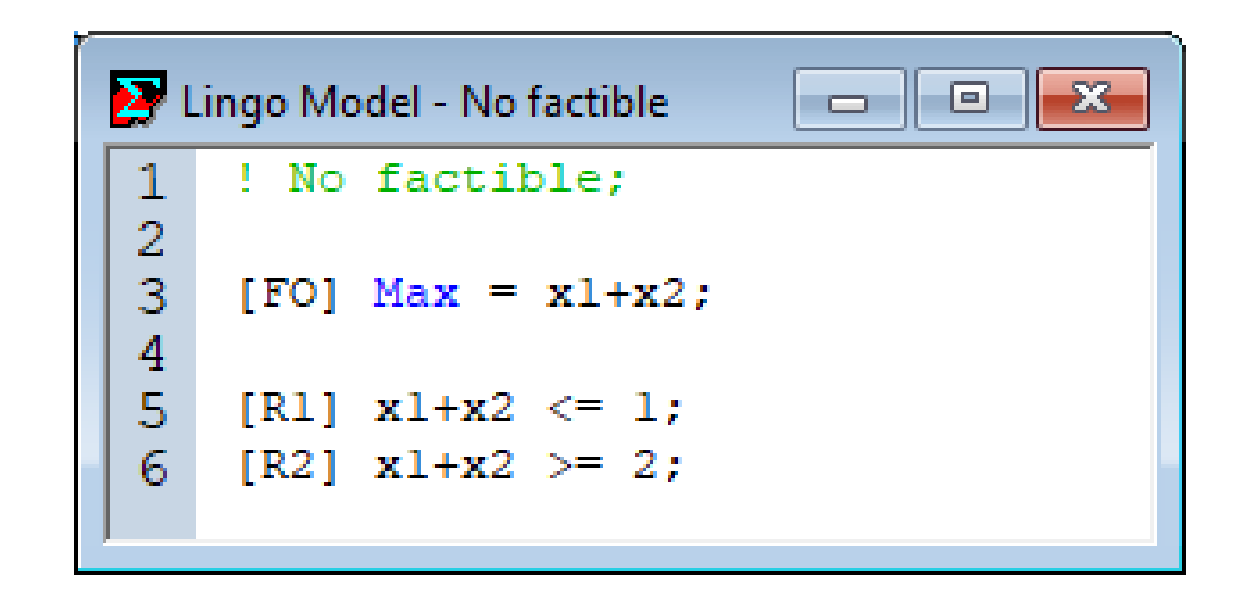

#### No factible

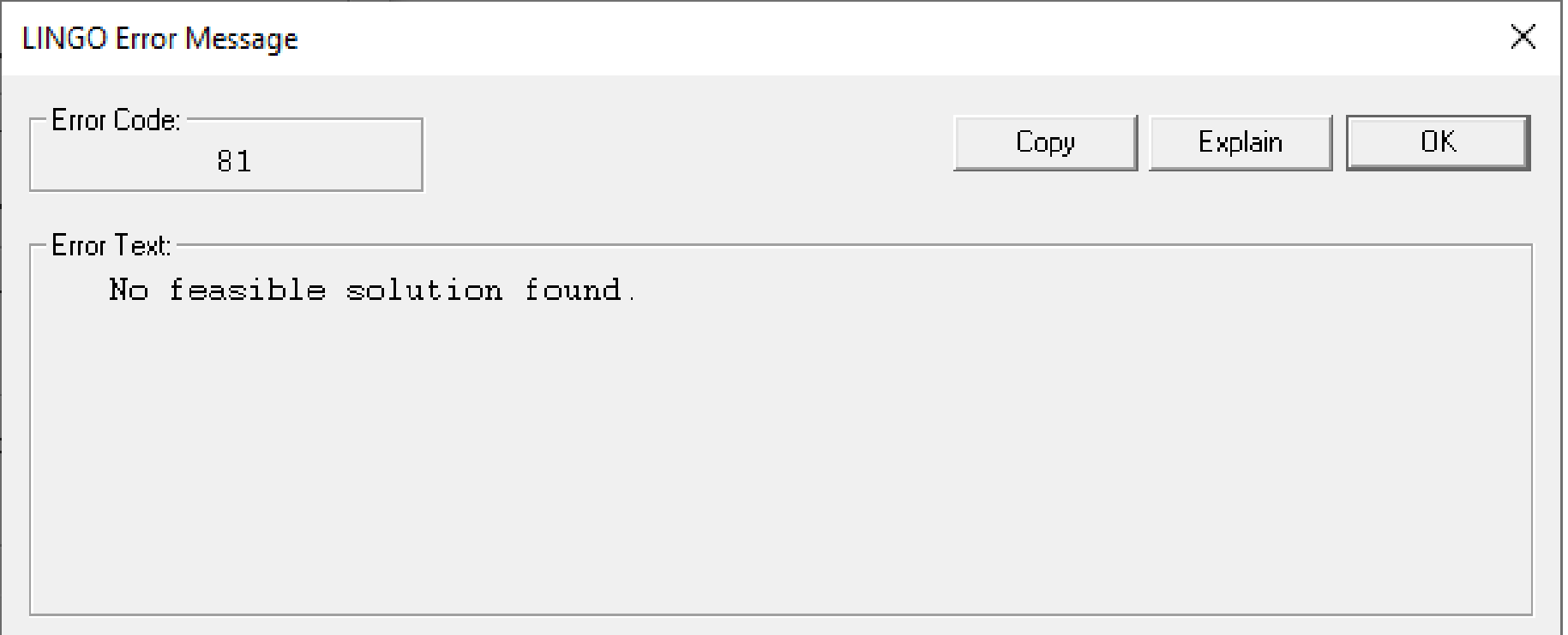

Se maximizan los beneficios originados por  $n$  actividades que compiten por  $m$  recursos. La actividad  $j$  se ejecuta a velocidad  $x_j$ (kg/h), produce un beneficio unitario  $b_j$  (\$/kg) y tiene un consumo específico  $a_{ij}$  del recurso  $i$ , cuya disponibilidad es  $s_i$  (kg).

- o Parámetros:
	- o *n*: Tipos de actividades.
	- o *m*: Tipos de recursos.
	- $o$   $b_j$ : Beneficio unitario de la actividad j (\$/kg).
	- $\circ$   $s_i$ : Disponibilidad del recurso i (kg).
	- $\alpha_{ij}$ : Consumo específico del recurso *i* por la actividad *j*.
- Variables de decisión:
	- : Velocidad de ejecución de la actividad (kg/h)*.*

$$
\operatorname{Max}_{x_j} \sum_{j=1}^n b_j x_j
$$

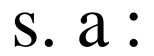

$$
\sum_{j=1}^{n} a_{ij} x_j \le s_i \quad i = 1...m
$$
  

$$
x_j \ge 0 \qquad j = 1...n
$$

Una fábrica produce dos tipos de pinturas: el amarillo (A) y el celeste (C). Existen dos líneas de producción, una para cada color. La capacidad de la línea A es 60 litros por día; mientras que la capacidad de la línea C es 50 litros por día. Un litro de A requiere 1 hhombre de labor; mientras que un litro de C requiere 2 h-hombre. Se disponen de 120 h-hombre como máximo por día que pueden ser asignadas indistintamente a la producción de ambos colores. La contribución a los beneficios de la empresa es \$20 y \$30 por litro de A y C, respectivamente. Se debe determinar el plan de producción diaria óptimo.

 $n = 2$  $m = 3$ o b = 20 30  $(\frac{5}{1})$  $s = 60$  (I/d) 50  $\left(\frac{|}{d}\right)$ 120 (h-hombre)  $x = AC (I/d)$ 

A C  $A = \begin{pmatrix} 1 & 0 \\ 0 & 1 \\ 1 & 2 \end{pmatrix} \begin{matrix} \angle A \\ \angle C \\ \angle A \end{matrix}$ **MO** 

 $\max_{A,C} 20A + 30C$ s. a :<br>*A* ≤ 60  $C \leq 50$  $A + 2C \le 120$  $A \geq 0, C \geq 0$ 

Pinturas.lg4

#### Modelo en LINGO

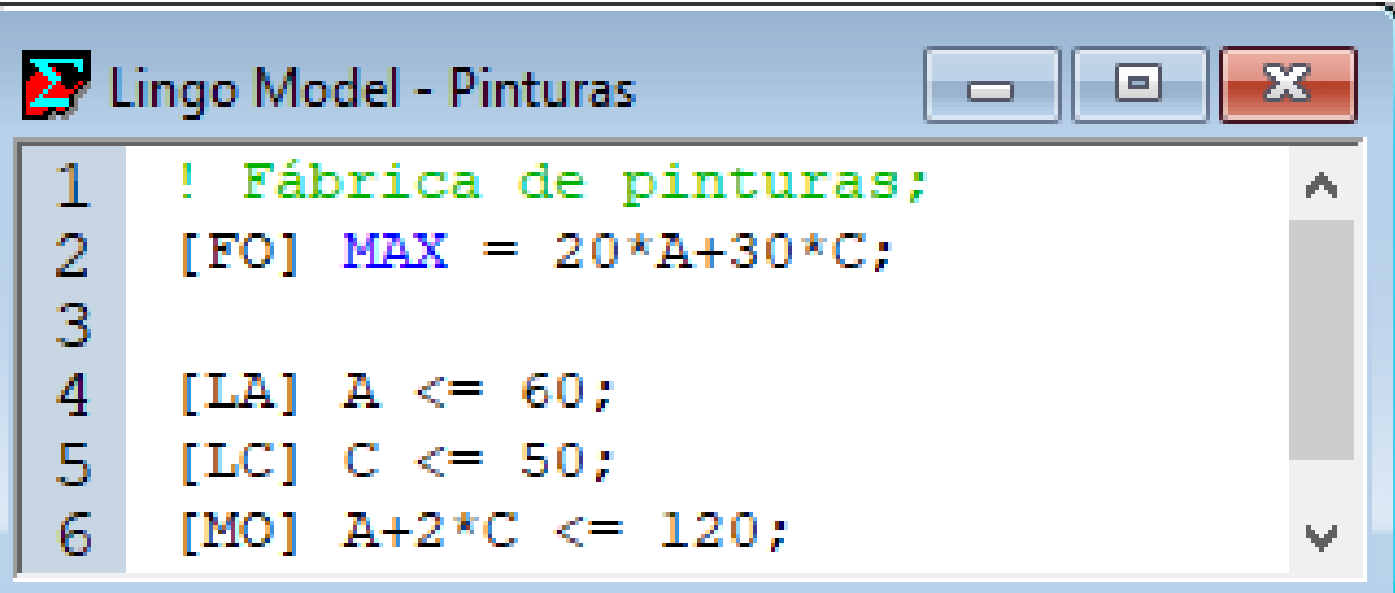

#### Resultados en LINGO

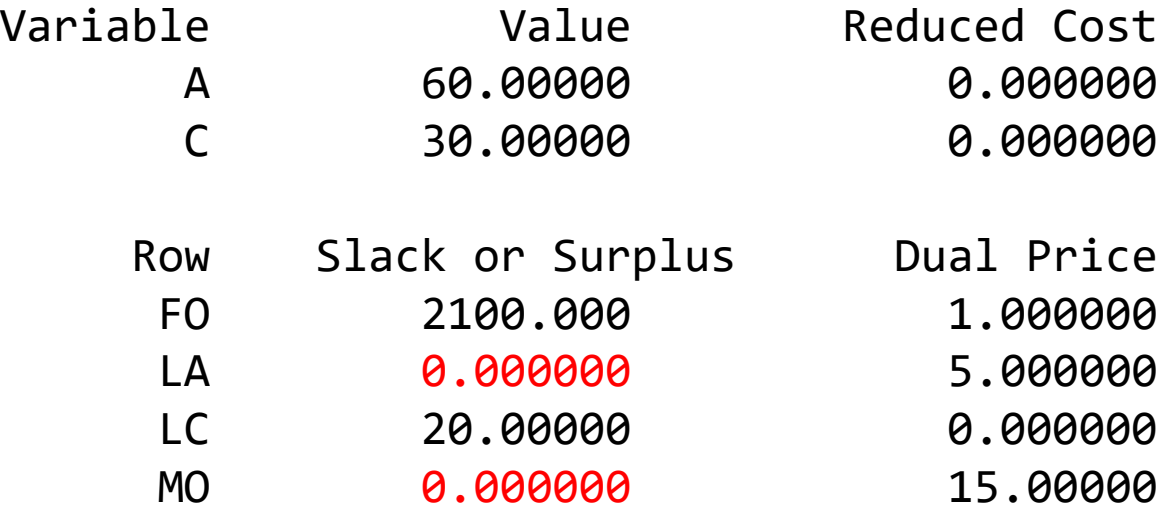

Se activaron LA y MO. Hacen valer la igualdad. Se acabaron esos recursos.

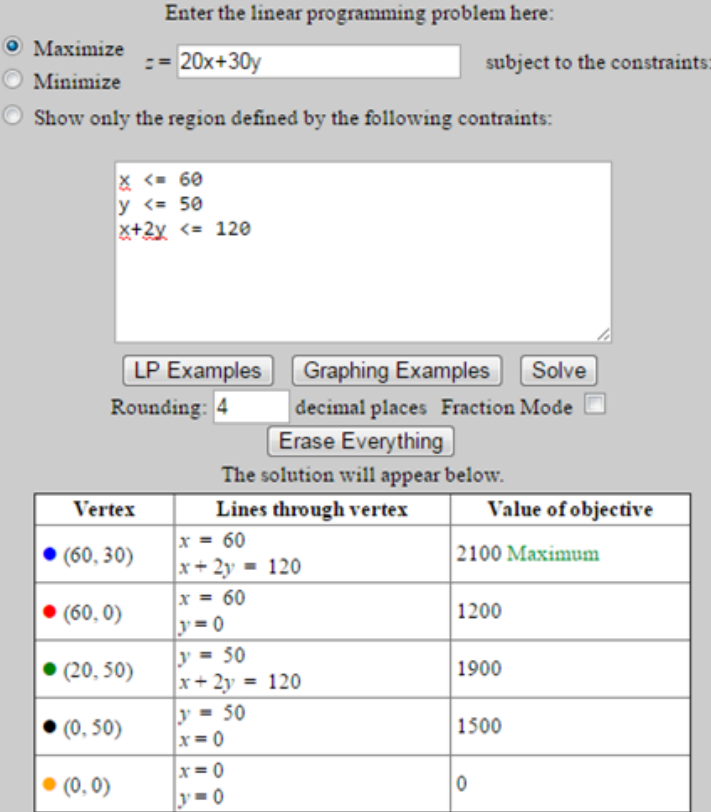

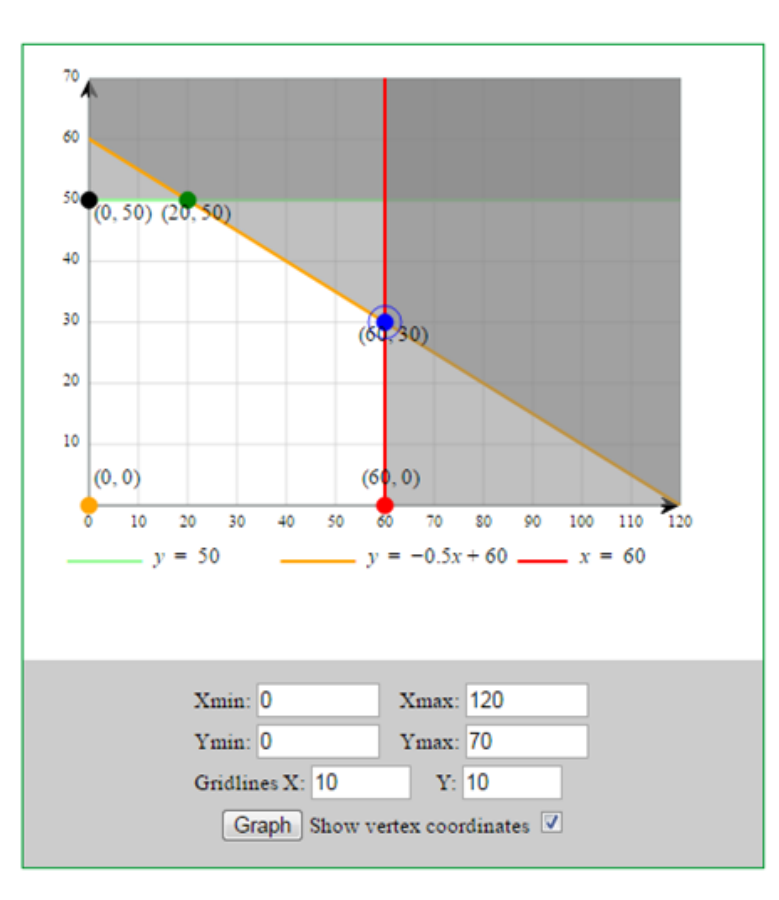

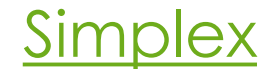

Una fábrica de químicos produce dos tipos de combos: el especial y el estándar. Cada combo contiene 8 kg del químico A. El especial tiene 2 kg del químico B y requiere 3 h-hombre de mano de obra, mientras que la estándar contiene 1.5 kg del químico B y requiere 2 hhombre de mano de obra. La fábrica solo puede producir 400 kg de A y 80 kg de B por semana. La capacidad de mano de obra es de 2 hombres trabajando cada uno 40 h/semana, pero podrían trabajar hasta 10 horas extras cobrando el doble. El precio de venta de cada tipo de combo es de \$50 y \$40, respectivamente. La mano de obra tiene un costo de 2 \$/h, el costo de A es 0.5 \$/kg y el costo de B es 10 \$/kg. Se desea organizar la producción semanal para obtener el máximo beneficio.

- *x*<sup>1</sup> : Especiales producidos por semana en la jornada normal.
- o x<sub>2</sub>: Estándares producidos por semana en la jornada normal.
- *x*<sup>3</sup> : Especiales producidos por semana en la jornada extra.
- *x*<sup>4</sup> : Estándares producidas por semana en la jornada extra.

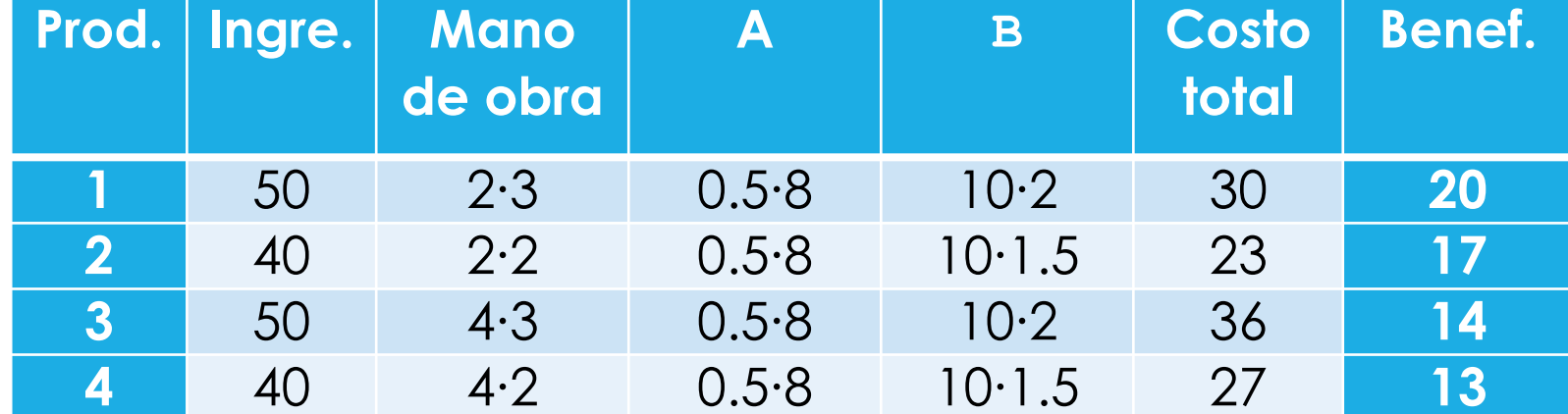

$$
f(x) = 20x_1 + 17x_2 + 14x_3 + 13x_4
$$

- o Restricciones:
	- o Horas normales (h-hombre):  $3x_1 + 2x_2 \le 2 \cdot 40$
	- o Horas extras (h-hombre):  $3x_3 + 2x_4 \le 2 \cdot 10$
	- **○** Químico A (kg/semana):  $8(x_1 + x_3) + 8(x_2 + x_4) \le 400$
	- **O** Químico B (kg/semana):  $2(x_1 + x_3) + 1.5(x_2 + x_4) ≤ 80$

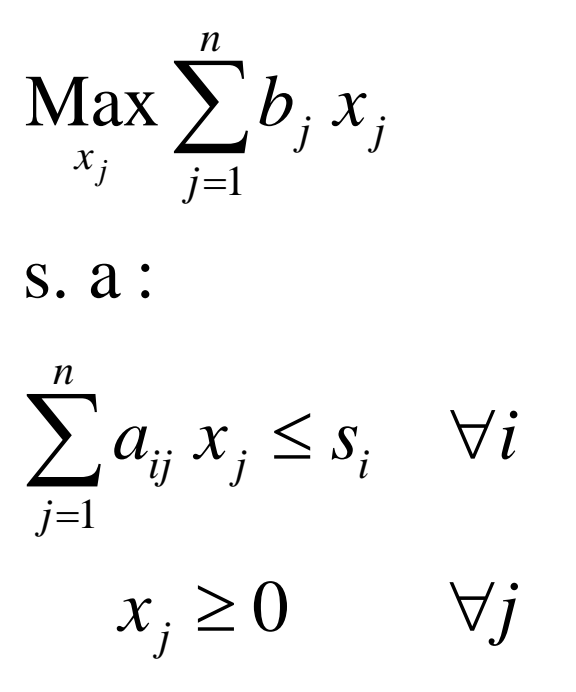

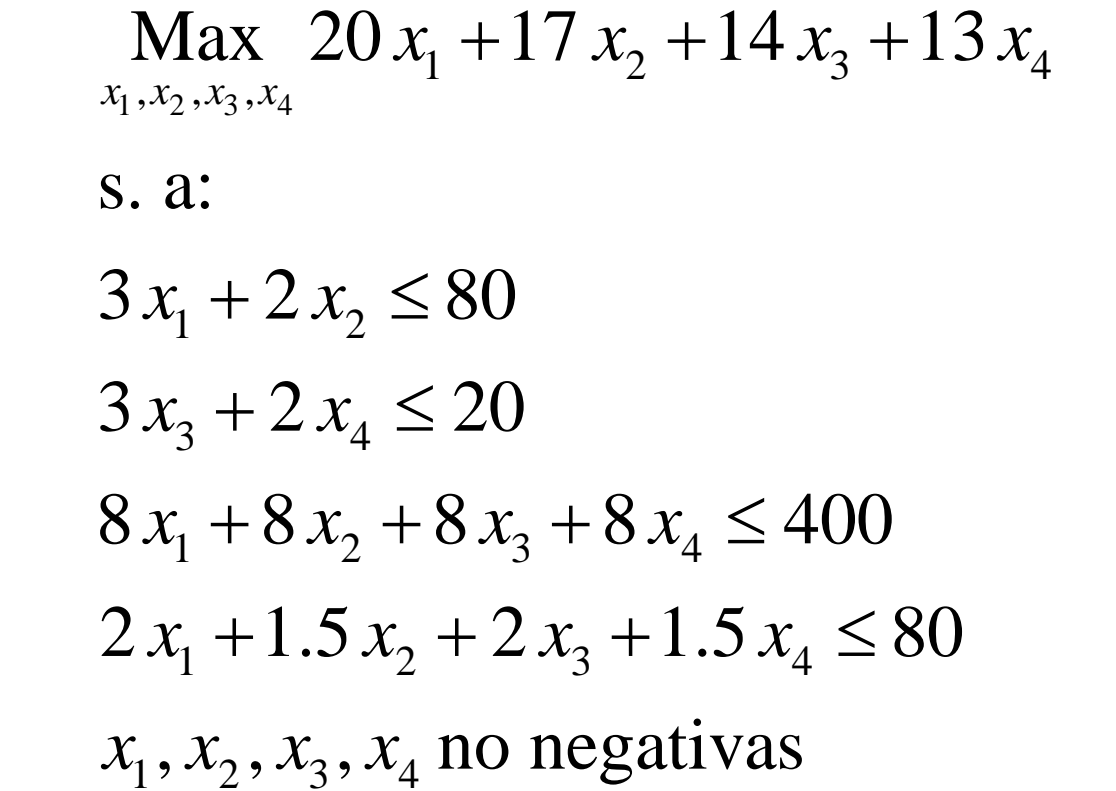

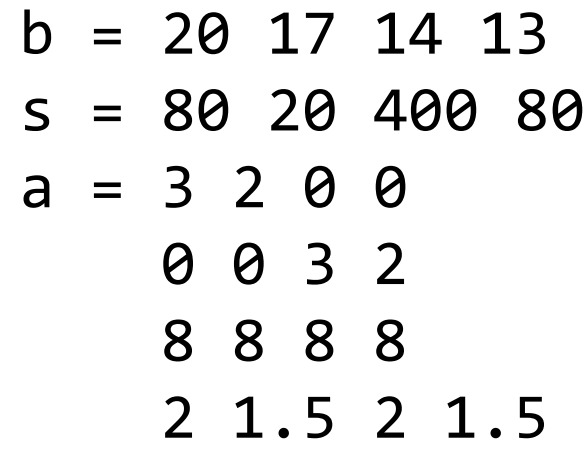

Químicos.lg4

#### Modelo en LINGO

```
Lingo Model - Químicos
                                               E
                                          \Box! Fábrica de químicos;
 1
 \overline{2}[FO] MAX = 20*x1+17*x2+14*x3+13*x4;3
 \overline{4}[RN] 3*x1+2*x2 \le 80;
 5
     [RE] 3*x3+2*x4 \le 20;
 6
     [RA] 8*x1+8*x2+8*x3+8*x4 \leq 400;
     [RB] 2*x1+1.5*x2+2*x3+1.5*x4 \le 80;
```
#### Resultados en LINGO

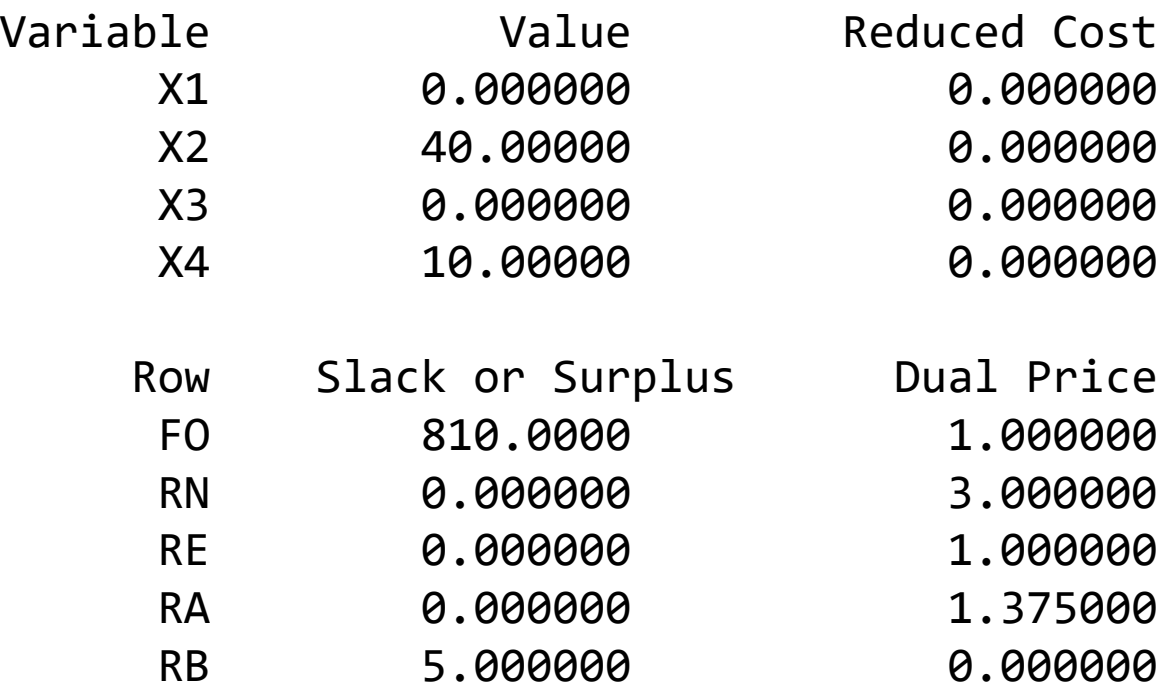

# Conjuntos

# Fábrica de químicos *g j x j x j x j z j z j z j z j z j z j z j z j z j j z j j z j j z j j z j j z j j z j j z j j z j j z j j z*

$$
\max_{x_j} \sum_{j=1}^n b_j x_j^{\text{b}}
$$

| $\text{CO} \text{ de}$                 | \n $\text{se}$ \n     |
|----------------------------------------|-----------------------|
| $\text{Nax} \sum_{x_j}^{n} b_j x_j$ \n | \n $\text{Pa}$ \n     |
| $\text{S. a :}$ \n                     | \n $\text{Pa}$ \n     |
| $\text{S. a :}$ \n                     | \n $\text{Pa}$ \n     |
| $\text{S. a :}$ \n                     | \n $\text{Pa}$ \n     |
| $\text{S. a :}$ \n                     | \n $\text{S. a :}$ \n |
| $\text{S. a :}$ \n                     | \n $\text{S. a :}$ \n |
| $\text{S. a :}$ \n                     | \n $\text{S. a :}$ \n |
| $\text{S. a :}$ \n                     | \n $\text{S. a :}$ \n |
| $\text{S. a :}$ \n                     | \n $\text{S. a :}$ \n |
| $\text{S. a :}$ \n                     | \n $\text{S. a :}$ \n |
| $\text{S. a :}$ \n                     | \n $\text{S. a :}$ \n |
| $\text{S. a :}$ \n                     | \n $\text{S. a :}$ \n |
| $\text{S. a :}$ \n                     | \n $\text{S. a :}$ \n |
| $\text{S. a :}$ \n                     | \n $\text{S. a :}$ \n |
| $\text{S. a :}$ \n                     | \n $\text{S. a :}$ \n |
| $\text{S. a :}$ \n                     | \n $\text{S. a :}$ \n |

Químicos con sets.lg4

#### **Sets**:

Productos/1..4/: x,b; Recursos/1..4/: s; RxP(Recursos,Productos): a; **EndSets**

#### **Data**:

$$
b = 20 17 14 13;
$$
  
\n
$$
a = 3 2 0 0
$$
  
\n
$$
0 0 3 2
$$
  
\n
$$
8 8 8
$$
  
\n
$$
2 1.5 2 1.5;
$$
  
\n
$$
s = 80 20 400 80;
$$

#### **EndData**

```
[FO] <b>MAX</b> = <b>Qsum</b>(Proofuctors: b*x);
```

```
@for(Recursos(i):
                                                                                                                        [RP] \text{Gamma}(\text{Products}(j): a(i,j) * x(j)) <= s(i)COS<br>
Sets:<br>
Poductos/1.4/: x,b;<br>
Recursos, Productos): a;<br>
Rax \sum_{j=1}^{n} b_j x_j<br>
\sum_{i=1}^{n} b_i x_j<br>
\sum_{i=1}^{n} b_i x_j<br>
\sum_{i=1}^{n} a_i x_i \leq S_i<br>
\forall i<br>
\sum_{i=1}^{n} a_i x_i \leq S_i<br>
\forall i<br>
Foliata<br>
\sum_{i=1}^{n} a_i x_i \leq S_i<br>
\forall j<br>
\sum_{i\label{eq:2} \begin{minipage}[t]{0.9\textwidth} \begin{minipage}[t]{0.9\textwidth} \begin{minipage}[t]{0.9\textwidth} \begin{minipage}[t]{0.9\textwidth} \begin{minipage}[t]{0.9\textwidth} \begin{minipage}[t]{0.9\textwidth} \begin{minipage}[t]{0.9\textwidth} \begin{minipage}[t]{0.9\textwidth} \begin{minipage}[t]{0.9\textwidth} \begin{minipage}[t]{0.9\textwidth} \begin{minipage}[t]{0.9\textwidth} \begin{minipage}[t]{0.9\textwidth} \begin{minipage}[t]{0.9\textwidth} \begin{minip
```
#### Modelo en LINGO

```
\Box \Box \mathbf{x}Lingo Model - Químicos con sets
      ! Fábrica de químicos;
 \overline{2}Sets:
 3
       Productos/1..4/: x, b;
       Recursos/1..4/:s4
 5
       RxP(Recursos, Productos): a;
 \epsilonEndSets
 \overline{7}8
      Data:
 \overline{9}b = 20 17 14 13;
 10a = 3200110 \t0 \t3 \t212888
             8.
 132 1.5 2 1.5;
 14
        s = 802040080;15
      EndData
16
 17
      [FO] MAX = @sum(Productos: b*x);
 18
      @for(Recursos(i):
 19
20
        [RR] \mathcal{C}sum(Productos(j): a(i,j)*x(j)) <= s(i)
 21
      \rightarrow \approx
```
#### Resultados en LINGO

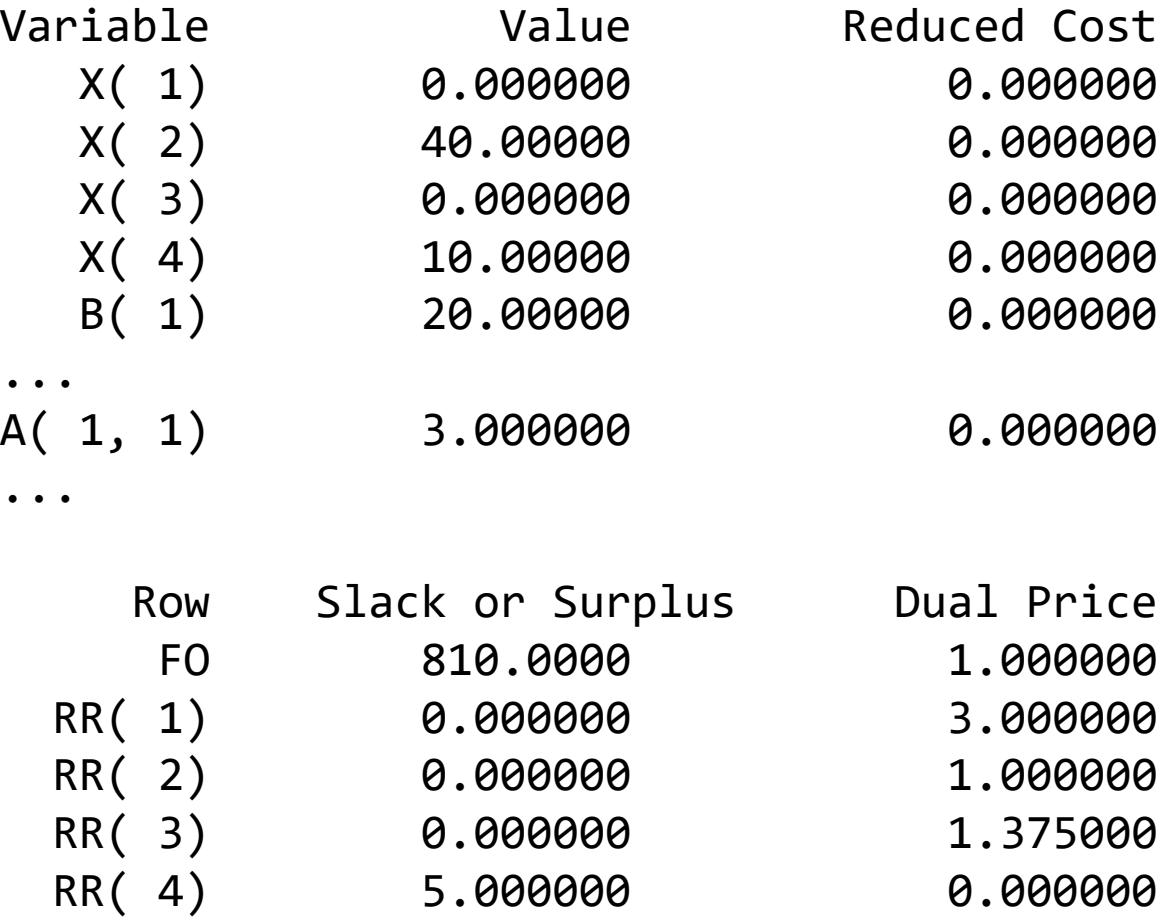

#### Modelo desarrollado

#### Lingo 21.0.32 - Lingo Model - Químicos con sets

File Edit Solver Window Help

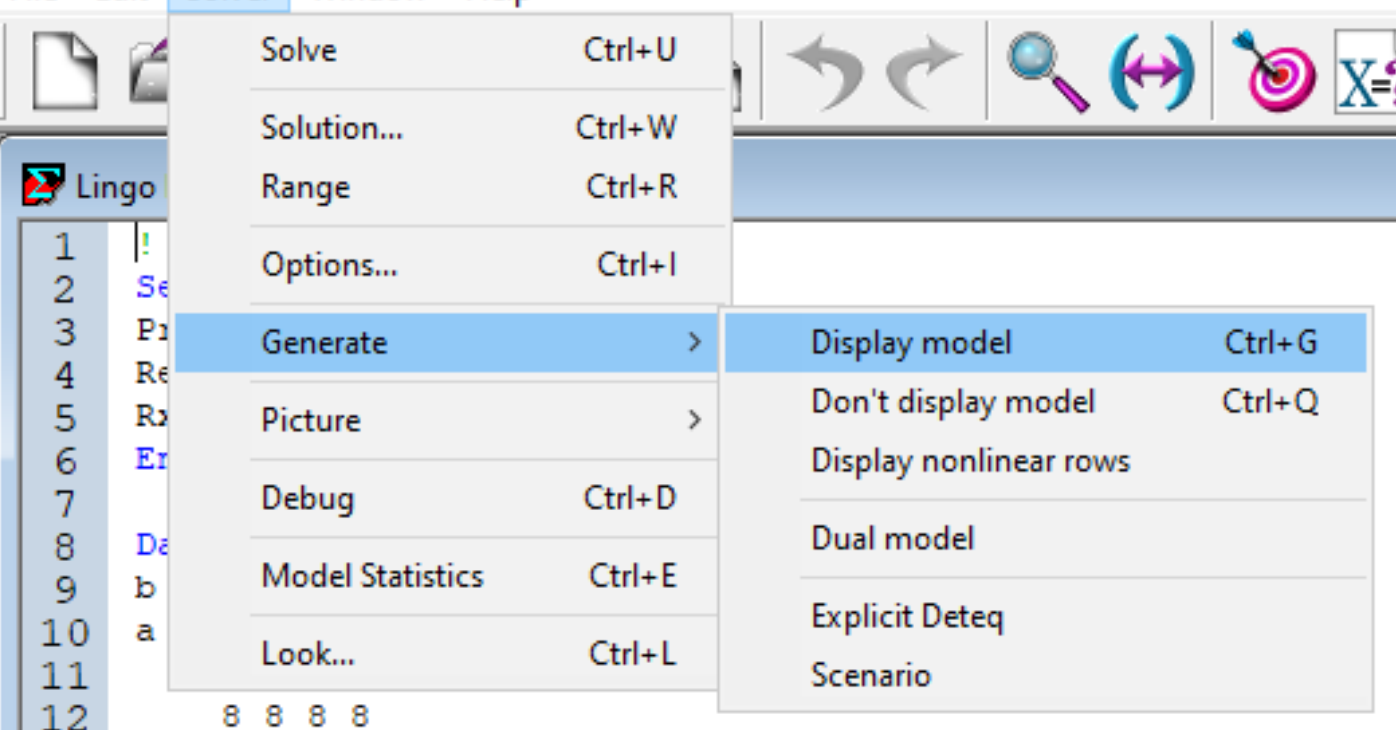

#### Modelo desarrollado

MODEL: [FO] MAX= 20 \* X\_1 + 17 \* X\_2 + 14 \* X\_3 + 13 \* X\_4; [RR 1]  $3 * x 1 + 2 * x 2 \le 80;$ [RR 2]  $3 * X 3 + 2 * X 4 \le 20;$ [RR 3] 8 \* X 1 + 8 \* X 2 + 8 \* X 3 + 8 \* X 4 <= 400;  $[RR<sup>-4</sup>]$  2 \*  $X<sup>-1</sup>$  + 1.5 \*  $X<sup>2</sup>$  + 2 \*  $X<sup>-3</sup>$  3 + 1.5 \*  $X<sup>-4</sup>$  <= 80; END